Nr sprawy : 2/IOB/2014

## **SPECYFIKACJA ISTOTNYCH WARUNKÓW ZAMÓWIENIA**

którego wartość jest mniejsza niż kwoty określone w przepisach wydanych na podstawie art. 11 ust. 8 ustawy z dnia 29 stycznia 2004 r. Prawo zamówień publicznych (t. j. Dz. U. z 2013 r. poz. 907 z późn. zm.) zwanej dalej ustawą, w trybie przetargu nieograniczonego,

na dostawę sprzętu komputerowego, oprogramowania i akcesoriów komputerowych na potrzeby projektu "*Sądecka Agencja Rozwoju Regionalnego S.A. przyjaznym i nowoczesnym miejscem wsparcia dla przedsiębiorców sektora MSP"*

### **Rozdział I : Nazwa i adres Zamawiającego :**

1.Nazwa i adres zamawiającego:

**Sądecka Agencja Rozwoju Regionalnego S.A. ul. Jagiellońska 14, 33-300 Nowy Sącz adres strony internetowej: [www.sarr.com.pl](http://www.sarr.com.pl/) tel.: 018 440 81 63, fax.: 018 442 29 50**

Sąd, w którym jest przechowywana dokumentacja spółki: Sąd Rejonowy dla Krakowa Śródmieścia XII Wydział Gospodarczy Krajowego Rejestru Sądowego, kapitał zakładowy w wysokości : 4 236 000,00; w całości wpłacony NIP: 734-29-41-318, KRS Nr: 0000163429, Regon: 492836830

2.Oznaczenie postępowania:

Nr sprawy : 2/IOB/2014

Wykonawcy w korespondencji kierowanej do Zamawiającego powinni posługiwać się tym znakiem.

3.Ilekroć jest mowa o Specyfikacji należy przez to rozumieć niniejszą Specyfikację Istotnych Warunków Zamówienia. Ilekroć w specyfikacji jest mowa o Zamawiającym, należy przez to rozumieć Sądecką Agencję Rozwoju Regionalnego S.A. z siedzibą w Nowym Sączu.

## **Rozdział II – Tryb udzielenia zamówienia :**

- 1.Postępowanie będzie przeprowadzone w trybie przetargu nieograniczonego, przewidzianego w przepisach art. 39-46 ustawy, o wartości szacunkowej zamówienia mniejszej od kwot określonych w przepisach wydanych na podstawie art. 11 ust. 8 ustawy.
- 2.Postępowanie to zostało ogłoszone w dniu 15 stycznia 2014r. w Biuletynie Zamówień Publicznych udostępnianym na stronie portalu internetowego Urzędu Zamówień Publicznych oraz na stronie internetowej Zamawiającego i w siedzibie na tablicy ogłoszeń.

## **Rozdział III – Opis przedmiotu zamówienia :**

- 1.Przedmiotem zamówienia jest dostawa sprzętu komputerowego, oprogramowania i akcesoriów komputerowych na potrzeby projektu "*Sądecka Agencja Rozwoju Regionalnego S.A. przyjaznym i nowoczesnym miejscem wsparcia dla przedsiębiorców sektora MSP"*, znak: 2/IOB/2014
- 2.Specyfikację techniczną i ilościową zamówienia jak również wymagania dla sprzętu i oprogramowania zawarte są w **załączniku nr 1** do Specyfikacji – Specyfikacja techniczna . Zamawiający nie dopuszcza składania ofert częściowych na poszczególne części zamówienia.
- 3.Zaoferowany sprzęt i oprogramowanie musi być zgodne tzn. równoważne lub o wyższych parametrach technicznych z wymaganiami Zamawiającego określonymi w **załączniku nr 1** do Specyfikacji.
- 4.Formularz ofertowy, stanowiący **załącznik nr 2** Specyfikacji, powinien zostać wypełniony tak aby Zamawiający mógł zapoznać się z właściwościami, parametrami i funkcjami oferowanego sprzętu i oprogramowania i zweryfikować je z punktu widzenia spełniania wymogów określonych Specyfikacją.
- 5.Miejscem dostawy jest siedziba Zamawiającego tj. Nowy Sącz ul. Jagiellońska 14.
- 6.W ramach zamówienia, Wykonawca jest zobowiązany do dostarczenia sprzętu, zainstalowania oprogramowania oraz uruchomienia sprzętu.
- 7.Odbiór sprzętu i oprogramowania nastąpi protokolarnie przy udziale upoważnionych przedstawicieli Stron. Ryzyko przypadkowej utraty lub szkodzenia przechodzi na Zamawiającego z chwilą podpisania protokołu odbioru.
- 8.Dostarczony sprzęt będzie fabrycznie nowy, wyprodukowany w 2013 lub 2014 roku
- 9.Wykonawca zapewnia, że dostarczony sprzęt nie posiada wad fizycznych i prawnych oraz został wprowadzony do obrotu zgodnie z aktami prawnymi wdrażającymi Dyrektywy Nowego Podejścia co potwierdza oznaczenie CE, zgodnie z ustawą z dnia 30 sierpnia 2002 r. o systemie oceny zgodności (t. j. Dz. U. z 2004 r. poz. 2087) oraz rozporządzeniem Ministra Gospodarki z dnia 21 sierpnia 2007 r. w sprawie zasadniczych wymagań dla sprzętu elektrycznego (Dz. U. Nr 155, poz. 1089).
- 10. Do każdej sztuki urządzenia (sprzętu) musi zostać dołączona karta gwarancyjna, na okres nie krótszy niż 24 miesiące od daty odbioru.
- 11. Symbol Wspólnego Słownika Zamówień (CPV) :
	- 30.21.31.00 6 Komputery przenośne
	- 30.23.60.00 2 Różny sprzęt komputerowy
	- $32.34.24.00 6$  Sprzęt nagłaśniający
	- 32.32.20.00 6 Urządzenia multimedialne
	- 30.14.10.00 9 Maszyny liczące
	- $30.12.13.00 6$  Urządzenia do powielania
	- 48.90.00.00 7 [Różne pakiety oprogramowania i systemy komputerowe](http://www.portalzp.pl/kody-cpv/szczegoly/rozne-pakiety-oprogramowania-i-systemy-komputerowe-7334/)
- 12. Na podstawie przepisu art. 36a ustawy wykonawca może powierzyć wykonanie części zamówienia podwykonawcy. Na podstawie art. 36b ustawy, Zamawiający żąda wskazania przez wykonawcę w ofercie części zamówienia, której wykonanie zamierza powierzyć podwykonawcy.

#### **Rozdział IV – Termin wykonania zamówienia**

1.Zamówienie winno zostać zrealizowane w terminie do 14 dni licząc od dnia podpisania umowy.

## **Rozdział V. Opis warunków udziału w postępowaniu oraz opis sposobu dokonywania oceny spełnienia tych warunków.**

- 1. O udzielenie zamówienia mogą ubiegać się Wykonawcy, którzy wykażą :
	- a. posiadanie uprawnień do wykonywania określonej działalności lub czynności, jeżeli przepisy prawa nakładają obowiązek posiadania takich uprawnień;
	- b. posiadanie wiedzy i doświadczenia
	- c. dysponowanie odpowiednim potencjałem technicznym i osobami zdolnymi do wykonania zamówienia
	- d. znajdują się w sytuacji ekonomicznej i finansowej zapewniającej wykonanie zamówienia;
	- e. nie podleganie wykluczeniu z postępowania o udzielenie zamówienia na podstawie przepisu art. 24 ustawy Prawo zamówień publicznych.

W przypadku Wykonawców składających wspólną ofertę, każdy z wykonawców nie może podlegać wykluczeniu, o którym mowa w pkt 1 lit. e.

- 2. W postępowaniu mogą wziąć udział wykonawcy, którzy spełniają warunek udziału w postępowaniu, dotyczący braku podstaw do wykluczenia z postępowania o udzielenie zamówienia publicznego w okolicznościach o których mowa w art. 24 ust. 2 pkt 5 ustawy. Zgodnie z ustawą wykonawca zobowiązany jest złożyć listę podmiotów należących do tej samej grupy kapitałowej co wykonawca, o której mowa w art. 24 ust. 2 pkt 5 albo informację o tym, że wykonawca nie należy do grupy kapitałowej.
- 3. Ocena spełnienia przez wykonawców w/w warunków nastąpi na podstawie przedłożonych do oferty oświadczeń i dokumentów, których wykaz został określony w punkcie VI Specyfikacji. Ocena spełnienia warunków wymaganych od wykonawców zostanie dokonana wg formuły: spełnia – nie spełnia.
- 4. Zamawiający dokona sprawdzenia spełnienia przez Wykonawców wymogów określonych w ustawie i w specyfikacji w zakresie jakości oferty, a mianowicie pod uwagę będą brane oferty zawierające:
	- a. komplet ważnych oświadczeń i wymaganych specyfikacją dokumentów,
	- b. wyłącznie prawdziwe informacje mające wpływ na wynik prowadzonego postępowania,
	- c. oraz oferty wykonawców, którzy nie wykonywali czynności związanych z przygotowaniem prowadzonego postępowania i nie posługiwali się w celu sporządzenia oferty osobami uczestniczącymi w dokonywaniu tych czynności chyba że udział tych wykonawców w postępowaniu nie utrudnia uczciwej konkurencji.
- 5. Wykonawca może polegać na wiedzy i doświadczeniu, potencjale technicznym, osobach zdolnych do wykonania zamówienia lub zdolnościach finansowych innych podmiotów, niezależnie od charakteru prawnego łączących go z nimi stosunków. Wykonawca w takiej sytuacji zobowiązany jest wykazać Zamawiającemu , że będzie dysponował zasobami niezbędnymi do realizacji zamówienia przedstawiając w tym celu pisemne zobowiązania tych podmiotów do oddania mu do dyspozycji niezbędnych zasobów na okres korzystania z nich przy wykonaniu zamówienia
- 6. Wykonawcy mogą wspólnie ubiegać się o udzielenie zamówienia. W takim przypadku Wykonawcy ustanawiają pełnomocnika do reprezentowania ich w postępowaniu o udzielenie zamówienia albo reprezentowania ich w postępowaniu i zawarcia umowy w sprawie zamówienia publicznego. Jeżeli wyznaczono pełnomocnika to należy załączyć pełnomocnictwo określające jego zakres. Przepisy dotyczące wykonawcy stosuje się odpowiednio do wykonawców. Jeżeli zostanie wybrana oferta wykonawców

występujących wspólnie Zamawiający zażąda przed zawarciem umowy w sprawie zamówienia publicznego umowy regulującej współpracę tych wykonawców.

#### **Rozdział VI – Wykaz oświadczeń lub dokumentów, jakie mają dostarczyć Wykonawcy w celu potwierdzenia spełnienia warunków udziału w postępowaniu**

Ofertę Wykonawca składa na formularzu, którego wzór stanowi **załącznik nr 2** do Specyfikacji.

Oferta musi zawierać następujące oświadczenia i dokumenty :

- 1. Oświadczenie o spełnieniu warunków, o których mowa w art. 22 ust.1 ustawy, stanowiące **załącznik nr 3** do specyfikacji. Oświadczenie to powinno być złożone w oryginale.
- 2. Oświadczenie o braku podstaw do wykluczenia stanowiące **załącznik nr 4** do specyfikacji (oświadczenie to powinno być złożone w oryginale) oraz aktualny odpis z właściwego rejestru, jeżeli odrębne przepisy wymagają wpisu do rejestru, w celu wykazania braku podstaw do wykluczenia w oparciu o art. 24 ust. 1 pkt 2 ustawy, wystawionego nie wcześniej niż 6 miesięcy przed upływem terminu składania ofert, a w stosunku do osób fizycznych oświadczenia w zakresie art. 24 ust. 1 pkt 2 (wymienione powyżej jako **załącznik nr 4**).
- 3. Listę podmiotów należących do tej samej grupy kapitałowej co wykonawca, o której mowa w art. 24 ust. 2 pkt 5 albo informację o tym, że wykonawca nie należy do grupy kapitałowej. Wykaz składa się według wzoru zawartego **w załączniku nr 5** do specyfikacji
- 4. W przypadku Wykonawców składających wspólną ofertę, oświadczenie o spełnianiu warunków z art. 22 ust. 1 ustawy składa co najmniej jeden z tych wykonawców w imieniu swoim i pozostałych wykonawców. Dokumenty składane w celu wykazania braku podstaw do wykluczenia, określone w ust. 2 i ust. 3 składa każdy z Wykonawców składających wspólną ofertę.
- 5. Jeżeli Wykonawca będzie korzystał z wiedzy i doświadczenia, potencjału technicznego, osób zdolnych do wykonania zamówienia lub zdolnościach finansowych innych podmiotów to Wykonawca zobowiązany jest do wykazania Zamawiającemu, że będzie dysponował zasobami niezbędnymi do realizacji zamówienia przedstawiając w tym celu pisemne zobowiązania (w oryginale) tych podmiotów do oddania mu do dyspozycji niezbędnych zasobów na okres korzystania z nich przy wykonaniu zamówienia.
- 6. W przypadku działania Wykonawcy przez pełnomocnika, Wykonawca zobowiązany jest do złożenia pełnomocnictwa dla osoby działającej w imieniu Wykonawcy.
- 7. W przypadku wykonawców wspólnie ubiegających się o udzielenie zamówienia konieczne jest złożenie pełnomocnictwa dla pełnomocnika ustanowionego przez wykonawców do reprezentowania ich w postępowaniu o udzielenie zamówienia albo reprezentowania w postępowaniu i zawarcia umowy w sprawie zamówienia publicznego.
- 8. Jeżeli Wykonawca ma siedzibę lub miejsce zamieszkania poza terytorium Rzeczypospolitej Polskiej, zamiast dokumentów i oświadczeń o których mowa w pkt 1 i 2 składa dokument lub dokumenty wystawione w kraju, w którym ma siedzibę lub miejsce zamieszkania potwierdzające odpowiednio, że nie otwarto jego likwidacji ani nie ogłoszono upadłości.
- 9. Dokument, o którym mowa w pkt 8 powinien być wystawiony nie wcześniej niż 6

miesięcy przed upływem terminu składania ofert.

- 10. Jeżeli w miejscu zamieszkania osoby lub kraju, w którym Wykonawca ma siedzibę lub miejsce zamieszkania nie wydaje się dokumentów, o których mowa w pkt 8, zastępuje się je dokumentem zawierającym oświadczenie, w którym określa się także osoby uprawnione do reprezentacji wykonawcy, złożone przed właściwym organem sądowym, administracyjnym albo organem samorządu zawodowego lub gospodarczego odpowiednio kraju miejsca zamieszkania osoby lub kraju, w którym wykonawca ma siedzibę lub miejsce zamieszkania, lub przed notariuszem. Regulację zawartą w kt 9 stosuje się odpowiednio.
- 11. W przypadku wątpliwości co do treści dokumentu złożonego przez wykonawcę mającego siedzibę lub miejsce zamieszkania poza terytorium Rzeczypospolitej Polskiej, Zamawiający może zwrócić się do właściwych organów odpowiednio miejsca zamieszkania osoby lub kraju, w którym wykonawca ma siedzibę lub miejsce zamieszkania z wnioskiem o udzielenie niezbędnych informacji dotyczących przedłożonego dokumentu.
- 12. Dokumenty muszą być złożone w formie oryginału lub kopii poświadczonej za zgodność z oryginałem przez Wykonawcę, na każdej stronie składanego dokumentu, chyba że ze specyfikacji wynika, że dokument powinien zostać złożony w oryginale. W przypadku wykonawców wspólnie ubiegających się o udzielenie zamówienia oraz w przypadku podmiotów, polegających na zasobach innych podmiotów na zasadach określonych w art. 26 ust. 2 b ustawy, kopie dokumentów dotyczących odpowiednio wykonawcy lub tych podmiotów są poświadczone za zgodność z oryginałem przez wykonawcę lub te podmioty.
- 13. Zamawiający zastrzega sobie prawo do żądania przedstawienia oryginału lub notarialnie poświadczonej kopii dokumentów, w przypadku gdy złożona przez Wykonawcę kopia dokumentu jest nieczytelna lub budzi wątpliwość co do jej prawdziwości.
- 14. Dokumenty sporządzone w języku obcym muszą być złożone wraz z tłumaczeniem na język polski, poświadczonym przez Wykonawcę.

### **Rozdział VII – Informacja o sposobie porozumiewania się Zamawiającego z Wykonawcami oraz przekazywania oświadczeń lub dokumentów, a także wskazanie osób uprawnionych do porozumiewania się z Wykonawcami**

- 1. W postępowaniu o udzielenie zamówienia, oświadczenia, wnioski, zawiadomienia, wnioski o wyjaśnienie treści specyfikacji oraz informacje Zamawiający i Wykonawcy przekazują pisemnie oraz faksem.
- 2. Jeżeli Zamawiający lub wykonawca przekazują oświadczenia, wnioski, zawiadomienia oraz informacje faksem, każda ze stron na żądanie drugiej strony niezwłocznie potwierdza fakt ich otrzymania.
- 3. Oświadczenia, wnioski, zawiadomienia oraz informacje składane zarówno przez Wykonawcę jak i przez Zamawiającego sporządzone będą w języku polskim.
- 4. Stosownych wyjaśnień udziela w godzinach pracy Zamawiającego, tj. poniedziałek piątek: w godzinach 8.15 do 16.15, w sprawach przedmiotu zamówienia i w sprawach formalno-proceduralnych – Dzikowski Grzegorz nr faksu: 18 442 29 50
- 5. Wykonawca może zwrócić się do Zamawiającego o wyjaśnienie treści Specyfikacji. Zamawiający jest obowiązany udzielić wyjaśnień niezwłocznie, jednak nie później niż przed upływem terminów określonych w ustawie, pod warunkiem, że wniosek o wyjaśnienie treści specyfikacji wpłynął do Zamawiającego nie później niż do końca dnia, w którym upływa połowa wyznaczonego terminu składania ofert.
- 6. Zamawiający udzieli pytającemu odpowiedzi, przesyłając jednocześnie treść wyjaśnień wszystkim Wykonawcom, którym doręczono specyfikację, bez podawania źródła zapytania.
- 7. W uzasadnionych przypadkach Zamawiający może przed upływem terminu do składania ofert zmienić treść Specyfikacji. Dokonana w ten sposób zmiana Specyfikacji zostanie niezwłocznie przekazana wszystkim Wykonawcom, którym przekazano specyfikację a także zamieszczona na stronie internetowej. Jeżeli zmiana treści Specyfikacji prowadzić będzie do zmiany treści ogłoszenia o zamówieniu, Zamawiający zamieści ogłoszenie o zmianie ogłoszenia w Biuletynie Zamówień Publicznych.
- 8. Jeżeli w wyniku zmiany treści Specyfikacji nieprowadzącej do zmiany treści ogłoszenia o zamówieniu niezbędny będzie dodatkowy czas na wprowadzenie zmian w ofertach, Zamawiający przedłuży termin składania ofert i poinformuje o tym Wykonawców, którym przekazano specyfikację, oraz na stronie internetowej.

### **Rozdział VIII – wymagania dotyczące wadium**

1. Zamawiający nie wymaga złożenia wadium

### **Rozdział IX – Termin związania ofertą**

- 1. Termin związania ofertą wynosi 30 dni i rozpoczyna się wraz z upływem terminu składania ofert.
- 2. Zamawiający, na co najmniej 3 dni przed upływem terminu związania ofertą, może tylko jeden raz zwrócić się do Wykonawców o wyrażenie zgody na przedłużenie terminu związania ofertą o oznaczony okres, nie dłuższy jednak niż 60 dni. Wykonawca może samodzielnie przedłużyć termin związania ofertą.

#### **Rozdział X - Opis sposobu przygotowania ofert**

- 1.Wykonawca może złożyć tylko jedną ofertę sam lub jako członek (partner) Wykonawców składających ofertę wspólną.
- 2.Ofertę składa się, pod rygorem nieważności, w formie pisemnej. Oferta powinna być sporządzona w jednym egzemplarzu, w języku polskim pismem maszynowym (maszyna do pisania lub edytor tekstu) lub ręcznie, czytelnie lub literami drukowanymi. W przypadku, gdy Wykonawca przedkłada wraz z ofertą dokumenty sporządzone w języku innym niż polski, Zamawiający wymaga, aby były one przetłumaczone na język polski i poświadczone przez Wykonawcę na każdej stronie dokumentu.
- 3.Oferta jako stanowcza propozycja zawarcia umowy, powinna zawierać bezwarunkowe przyrzeczenie zawarcia umowy według wzoru stanowiącego **załącznik nr 6** do specyfikacji. Ofertę należy sporządzić według formularza stanowiącego **załącznik nr 2** do specyfikacji.
- 4.Oferta musi odpowiadać Specyfikacji.
- 5.Oferta oraz wszystkie załączniki wymagają podpisu osób uprawnionych do reprezentowania Wykonawcy w obrocie gospodarczym (osobę – osoby uprawnione do składania cywilnoprawnych oświadczeń woli ze skutkiem zaciągnięcia zobowiązań w imieniu Wykonawcy), zgodnie z aktem rejestracyjnym, wymaganiami ustawowymi oraz przepisami prawa. Ewentualne poprawki w ofercie muszą być potwierdzone podpisem osoby (osób) podpisującej tą ofertę.
- 6.Oferta i załączniki mogą być podpisane przez pełnomocnika. W takim przypadku należy dołączyć oryginał pełnomocnictwa - właściwe umocowanie prawne do składania cywilnoprawnych oświadczeń woli ze skutkiem zaciągania zobowiązań w imieniu wykonawcy. Można przedłożyć kserokopię pełnomocnictwa podpisaną na każdej zapisanej stronie przez osobę uprawnioną.
- 7.Pod uwagę będą brane oferty, które po przyjęciu doprowadzą do zawarcia ważnej i pozbawionej wad umowy, stanowiące stanowczą propozycję zawarcia tejże umowy według wzoru stanowiącego **załącznik nr 6** do Specyfikacji.
- 8.Ofertę należy sporządzić i złożyć w sposób zapewniający jej integralność i poufność zaleca się trwałe spięcie (zszycie), zapobiegające możliwości dekompletacji zawartości oferty, kolejno ponumerowanie stron itp.
- 9.Zamawiający zaleca, aby oferta była złożona w nieprzejrzystej, zamkniętej kopercie (opakowaniu), która będzie zaadresowana do Zamawiającego i będzie posiadać oznaczenie: "OFERTA – na dostawę sprzętu komputerowego, oprogramowania i akcesoriów komputerowych na potrzeby projektu "*Sądecka Agencja Rozwoju Regionalnego S.A. przyjaznym i nowoczesnym miejscem wsparcia dla przedsiębiorców sektora MSP"*, znak: 2/IOB/2014
- 10. Poza oznaczeniami podanymi wyżej koperta powinna posiadać nazwę i adres Wykonawcy, aby można było odesłać ofertę w przypadku stwierdzenia jej opóźnienia
- 11. Koszty opracowania i dostarczenia oferty obciążają wyłącznie Wykonawcę.
- 12. Przed sporządzeniem oferty Wykonawca winien zdobyć wszystkie informacje niezbędne do sporządzenia oferty.
- 13. Do oferty należy dołączyć wszystkie wymagane specyfikacją dokumenty, oświadczenia, załączniki itd.
- 14. W przypadku gdyby oferta zawierała informacje stanowiące tajemnice przedsiębiorstwa w rozumieniu przepisów o zwalczaniu nieuczciwej konkurencji, Wykonawca winien w sposób nie budzący wątpliwości zastrzec, które spośród zawartych w ofercie informacji nie mogą być udostępniane.
- 15. Przed upływem terminu składania ofert Wykonawca może wprowadzić zmiany do złożonej oferty lub ofertę wycofać. Zmiany lub cofnięcie ofert powinny być doręczone Zamawiającemu na piśmie przed upływem terminu składania ofert. Oświadczenie o wprowadzeniu zmian lub cofnięciu ofert winny być opakowane tak jak oferta, a opakowanie powinno zawierać dodatkowe oznaczenie wyrazem "ZMIANA OFERTY" lub "WYCOFANIE OFERTY". Po upływie terminu składania ofert, żadna oferta nie może być zmieniona lub wycofana przez okres związania ofertą określony w specyfikacji.
- 16. Wykonawcy mogą wspólnie ubiegać się o udzielenie zamówienia, w takim przypadku:
	- a. Podmioty występujące wspólnie ponoszą solidarną odpowiedzialność za nie wykonanie lub nienależyte wykonanie zamówienia.
	- b. Wykonawcy ustanawiają pełnomocnika do reprezentowania ich w postępowaniu

o udzielenie zamówienia albo do reprezentowania w postępowaniu i zawarcia umowy

w sprawie zamówienia publicznego. Do oferty należy dołączyć oryginał

pełnomocnictwa. Można przedłożyć kserokopię pełnomocnictwa podpisaną na każdej zapisanej stronie przez osobę uprawnioną. Wszelka korespondencja będzie prowadzona wyłącznie z pełnomocnikiem.

- c. Przepisy i postanowienia specyfikacji dotyczące Wykonawcy stosuje się odpowiednio do każdego z Wykonawców, którzy wspólnie ubiegają się o udzielenie zamówienia. W przypadku dokonania wyboru Wykonawcy, którym są podmioty działające wspólnie dokonana zostanie uwzględniająca tę okoliczność zmiana wzorca umowy.
- d. Jeżeli zostanie wybrana oferta Wykonawców, którzy wspólnie ubiegają się o udzielenie zamówienia, Zamawiający może żądać przed zawarciem umowy w sprawie udzielenia zamówienia publicznego umowy regulującej współpracę tych wykonawców.
- 17. Wykonawcy ponoszą wszelkie koszty związane z przygotowaniem i złożeniem oferty, z zastrzeżeniem art. 93 ust. 4 ustawy.
- 18. Wszelkie zmiany lub poprawki w tekście oferty muszą być dokonane w sposób czytelny oraz podpisane własnoręcznie przez osobę podpisującą ofertę.
- 19. W toku badania i oceny ofert Zamawiający może żądać od Wykonawców wyjaśnień dotyczących treści złożonych ofert. Niedopuszczalne jest dokonywanie jakiejkolwiek zmiany w treści oferty.
- 20. Zamawiający wybierze najkorzystniejszą ofertę (oferta z największą ilością punktów).
- 21. Zamawiający poprawia w tekście oferty oczywiste omyłki pisarskie oraz omyłki rachunkowe w obliczaniu ceny (na podstawie art. 87 ust. 2 ustawy).
- 22. Wykonawca może zaproponować tylko jedną cenę i nie może jej zmienić.
- 23. Podmioty występujące wspólnie składają jeden komplet dokumentów, o których mowa w rozdziale VI niniejszej specyfikacji.
- 24. Podmioty występujące wspólnie muszą spełnić łącznie warunki wymagane od Wykonawców, opisane w art. 22 ust.1 ustawy z dnia 29 stycznia 2004, Prawo zamówień publicznych (Dz.U. z 2010 roku Nr 113 poz. 759 z późn. zm.).

## **Rozdział XI - Miejsce oraz termin składania i otwarcia ofert.**

1.Oferty należy składać w siedzibie Zamawiającego:

- a. na adres: Sądecka Agencja Rozwoju Regionalnego S.A. ul. Jagiellońska 14, 33-300 Nowy Sącz
- b. w terminie do dnia : 22 stycznia 2014r godz. 8:30
- 2.Oferty złożone po terminie będą zwrócone niezwłocznie składającemu bez otwierania.
- 3.Oferty przysłane pocztą w tym przypadku rozpatrywane będą oferty, które wpłyną do siedziby Zamawiającego przed wymaganym terminem do składania ofert.
- 4.Publiczne otwarcie ofert nastąpi w siedzibie Zamawiającego:
	- a. adres: Sądecka Agencja Rozwoju Regionalnego S.A. ul. Jagiellońska 14, 33- 300 Nowy Sącz
	- b. w dniu : 22 stycznia 2014r godz. 9:00
- 5.Informacje ogłoszone w trakcie publicznego otwarcia ofert zostaną udostępnione nieobecnym Wykonawcom na ich wniosek.

## **Rozdział XII - Opis sposobu obliczenia ceny.**

- 1.Cena oferty jest ryczałtowa i uwzględnia wszystkie zobowiązania przyszłego Wykonawcy potrzebne do wykonania całości przedmiotu umowy.
- 2.Cena musi być podana w PLN cyfrowo i słownie, z dokładnością do dwóch miejsc po przecinku.
- 3.Zamawiający wymaga podania ceny łącznej za zrealizowanie całości przedmiotu zamówienia, za wszystkie produkty (netto, vat, brutto) oraz cen na wszystkie pozycje (netto, VAT, brutto) wymienione w formularzu ofertowym stanowiącym **załącznik nr 2** do Specyfikacji. Cena łączna musi być równa sumie cen za wszystkie produkty.
- 4.Cena może być tylko jedna. Cena nie ulega zmianie przez okres ważności oferty (związania) jak również w trakcie realizacji zamówienia.
- 5.Całkowita cena ofertowa musi zawierać wszelkie cła, podatki ( w tym VAT) i inne należności nawet gdy obowiązek ich zapłaty bądź odprowadzenia obciążać będzie Zamawiającego, według stanu prawnego na dzień składania ofert. Podyktowane jest to koniecznością rzetelnego porównania cen ofertowych wszystkich Wykonawców.
- 6. Cena obejmuje wszystkie zobowiązania wykonawcy, w tym wszystkie zobowiązania z tytułu gwarancji. Jeżeli warunkiem gwarancji lub jakichkolwiek innych uprawnień Zamawiającego jest dokonanie przeglądu lub jakichkolwiek innych czynności (np. serwisowych) to cena obejmuje wykonanie tych przeglądów czy czynności.
- 7. **Przy wyborze oferty pod uwagę będzie brana łączna cena za wykonanie całości zamówienia (łączna cena wszystkich produktów w ilościach wskazanych w Specyfikacji )**
- 8.Niniejsze zamówienie realizowane jest ze środków Unii Europejskiej w kwocie 135 602,62 PLN co stanowi 42,5% wartości projektu w ramach projektu "*Sądecka Agencja Rozwoju Regionalnego S.A. przyjaznym i nowoczesnym miejscem wsparcia dla przedsiębiorców sektora MSP"*

### **Rozdział XIII – Opis kryteriów, którymi zamawiający będzie kierował się przy wyborze oferty wraz z podaniem znaczenia tych kryteriów i sposobu oceny ofert**

1.Kryteria oceny ofert

- a. Ocenie podlegają oferty, które nie zostały odrzucone, według kryterium: najniższa cena – 100 %,
- **b.** Oferta z najniższą ceną brutto otrzyma maksymalną ilość punktów, pozostałe oferty otrzymają ilość punktów odpowiadających stosunkowi oferty z najniższą ceną brutto do wysokości ceny brutto oferty badanej, wg następującej formuły: **Liczba punktów = (Cena minimalna brutto / Cena badana brutto) x 100 pkt**
- 2.Wynik
	- a. Wybrana zostanie nieodrzucona oferta z najwyższą liczbą punktów wg kryterium określonego w ust. 1.

### **Rozdział XIV – Informacja o formalnościach jakie powinny zostać dopełnione po wyborze oferty w celu zawarcia umowy w sprawie zamówienia publicznego**

- 1.Wykonawca, który wygrał przetarg dopełni następujących formalności:
	- a. Zawrze umowę według wzoru stanowiącego **załącznik nr 6** specyfikacji, w terminie i miejscu wyznaczonym przez Zamawiającego;
	- b. W przypadku Wykonawcy, który złożył ofertę wspólną przedstawi umowę o wspólne wykonanie zamówienia.

2.Jeżeli Wykonawca, którego oferta została wybrana, uchylać się będzie od zawarcia umowy w sprawie zamówienia publicznego Zamawiający może wybrać ofertę najkorzystniejszą spośród pozostałych ofert, bez przeprowadzania ich ponownej oceny, chyba że zajdą przesłanki unieważnienia postępowania.

## **Rozdział XV – Wymagania dotyczące zabezpieczenia należytego wykonania umowy,**

1.Zamawiający nie wymaga zabezpieczenia należytego wykonania umowy.

### **Rozdział XVI – Wzór umowy**

- 1.Zamawiający podpisze umowę z Wykonawcą, który przedłoży najkorzystniejszą ofertę z punktu widzenia kryteriów przyjętych w niniejszej Specyfikacji.
- 2.O miejscu i terminie podpisania umowy Zamawiający powiadomi odrębnym pismem
- 3.Umowa zawarta zostanie z uwzględnieniem postanowień wynikających z treści niniejszej Specyfikacji oraz danych zawartych w ofercie.
- 4.Postanowienia umowy zawarto we wzorze umowy, który stanowi **załącznik nr 6** do Specyfikacji. Zamawiający wymaga od Wykonawcy, którego oferta zostanie wybrana w wyniku niniejszego postępowania o udzielenie zamówienia publicznego, aby zawarł umowę według załączonego wzoru. Złożenie oferty jest równoznaczne z akceptacją zawartych we wzorze postanowień.
- 5.Zawarta umowa może ulec istotnym zmianom w zakresie terminów realizacji jeżeli będzie to spowodowane przyczynami leżącymi po stronie Zamawiającego,
- 6.Osoby reprezentujące Wykonawcę przy podpisywaniu umowy powinny posiadać ze sobą dokumenty potwierdzające ich tożsamość oraz ich umocowanie do podpisania umowy, o ile umocowanie to nie będzie wynikać z dokumentów załączonych do oferty.

### **Rozdział XVII – Opis części zamówienia, jeżeli zamawiający dopuszcza składanie ofert częściowych.**

Zamawiający nie dopuszcza składania ofert częściowych.

### **Rozdział XVIII – maksymalna liczba wykonawców, z którymi Zamawiający zawrze umowę ramową**

Zamawiający nie przewiduje zawarcia umowy ramowej

### **Rozdział XIX – Informacje o przewidywanych zamówieniach uzupełniających, o których mowa w art. 67 ust.1 pkt 6 i 7 ustawy lub art. 134 ust. 6 pkt 3 i 4**

Zamawiający nie przewiduje udzielenie zamówień uzupełniających, o których mowa w art. 67 ust.1 pkt 6 ustawy.

### **Rozdział XX – Opis sposobu przedstawienia ofert wariantowych oraz minimalne warunki, jakim muszą odpowiadać oferty wariantowe**

Zamawiający nie dopuszcza składania ofert wariantowych.

#### **Rozdział XXI – adres poczty elektronicznej lub strony internetowej zamawiającego,**

## **jeżeli zamawiający dopuszcza porozumiewanie się drogą elektroniczną**

1.Zamawiający nie dopuszcza porozumiewania się drogą elektroniczną

## **Rozdział XXII – Informacja dotycząca walut obcych, w jakich mogą być prowadzone rozliczenia pomiędzy zamawiającym a wykonawcą.**

Zamawiający dopuszcza wyłącznie rozliczenia w PLN.

## **Rozdział XXIII – wysokość zwrotu kosztów udziału w postępowaniu, jeżeli zamawiający przewiduje ich zwrot**

Zamawiający nie przewiduje zwrotu kosztów udziału w postępowaniu.

### **Rozdział XXIV – Pouczenie o środkach ochrony prawnej przysługujących wykonawcy w toku postępowania o udzielenie zamówienia.**

- 1. Wykonawcy przysługują środki ochrony prawnej przewidziane w Dziale VI "Środki ochrony prawnej" ustawy Prawo zamówień publicznych.
- 2.Odwołanie przysługuje wyłącznie od niezgodnej z przepisami ustawy czynności Zamawiającego podjętej w postępowaniu o udzielenie zamówienia lub zaniechania czynności, do której zamawiający jest zobowiązany na podstawie ustawy.
- 3.W niniejszym postępowaniu, ze względu na wartość przedmiotu zamówienia mniejszą niż kwoty określone w przepisach wydanych na podstawie art. 11 ust. 8 ustawy Prawo zamówień publicznych, odwołanie przysługuje wyłącznie wobec czynności:
	- a. opisu sposobu dokonywania oceny spełniania warunków udziału w postępowaniu;
	- b. wykluczenia odwołującego z postępowania o udzielenie zamówienia;
	- c. odrzucenia oferty odwołującego.
- 4.Odwołanie powinno wskazywać czynność lub zaniechanie czynności Zamawiającego, której zarzuca się niezgodność z przepisami ustawy, zawierać zwięzłe przedstawienie zarzutów, określać żądanie oraz wskazywać okoliczności faktyczne i prawne uzasadniające wniesienie odwołania.
- 5.Odwołanie wnosi się do Prezesa Krajowej Izby Odwoławczej w formie pisemnej albo elektronicznej opatrzonej bezpiecznym podpisem elektronicznym weryfikowanym za pomocą ważnego kwalifikowanego certyfikatu.
- 6.Odwołujący przesyła kopię odwołania Zamawiającemu przed upływem terminu do wniesienia odwołania w taki sposób, aby mógł on zapoznać się z jego treścią przed upływem tego terminu.
- 7.Wykonawca może w terminie przewidzianym do wniesienia odwołania poinformować Zamawiającego o niezgodnej z przepisami ustawy Prawo zamówień publicznych czynności podjętej przez niego lub zaniechaniu czynności, do której jest on zobowiązany na podstawie ustawy, na które nie przysługuje odwołanie na podstawie art. 180 ust. 2 ustawy Prawo zamówień publicznych.
- 8.W przypadku uznania zasadności przekazanej informacji Zamawiający powtarza czynność albo dokonuje czynności zaniechanej, informując o tym wykonawców w sposób przewidziany w ustawie dla tej czynności.
- 9.Na orzeczenie Krajowej Izby Odwoławczej stronom oraz uczestnikom postępowania odwoławczego przysługuje skarga do sądu na zasadach określonych w Dziale VI Rozdział 3 "Skarga do sądu" ustawy Prawo zamówień publicznych.
- 10. Skargę wnosi się do sądu okręgowego właściwego dla siedziby albo miejsca zamieszkania zamawiającego.
- 11. Skargę wnosi się za pośrednictwem Prezesa Krajowej Izby Odwoławczej w terminie 7 dni od dnia doręczenia orzeczenia Izby, przesyłając jednocześnie jej odpis przeciwnikowi skargi. Złożenie skargi w placówce pocztowej operatora publicznego jest równoznaczne z jej wniesieniem

## **Rozdział XXV – Postanowienia końcowe**

- 1. W trakcie prowadzenia postępowania Zamawiający sporządza pisemny protokół postępowania o udzielenie zamówienia, zwany dalej protokołem.
- 2. Protokół z postępowania jest jawny. Zamawiający udostępnia protokół lub załączniki do protokołu na wniosek. Załączniki do protokołu udostępnia się po dokonaniu wyboru najkorzystniejszej oferty lub unieważnieniu postępowania. Oferty udostępnia się od chwili otwarcia. Nie udostępnia się informacji stanowiących tajemnicę przedsiębiorstwa w rozumieniu przepisów o zwalczaniu nieuczciwej konkurencji i dokumentów lub informacji zastrzeżonych przez uczestników postępowania pod warunkiem, ze zastrzeżenie zostało dokonane nie później niż w terminie składania ofert.
- 3. Udostępnienie protokołu lub załączników może nastąpić przez wgląd w siedzibie Zamawiającego w czasie jego godzin pracy, przesłanie kopii pocztą lub faksem lub droga elektroniczna, zgodnie z wyborem wnioskodawcy.
- 4. Bez zgody zamawiającego wnioskodawca w trakcie wglądu do protokołu lub załączników nie może samodzielnie kopiować lub utrwalać za pomocą urządzeń lub środków technicznych służących do utrwalania obrazu treści złożonych ofert.

## **Rozdział XXVI – Wykaz załączników do specyfikacji.**

- 1. Załącznik nr 1 Specyfikacja techniczna;
- 2. Załącznik nr 2 formularz oferty;
- 3. Załącznik nr 3 oświadczenie o spełnieniu warunków art. 22 ust. 1 ustawy;
- 4. Załącznik nr 4 oświadczenie o braku podstaw do wykluczenia,
- 5. Załącznik nr 5 wzór oświadczenia z art. 26 ust. 2d o grupie kapitałowej
- 6. Załącznik nr 6 -wzór umowy;

## Z A T W I E R D Z A M

............................................................................................................................................ (data i podpis kierownika zamawiającego lub osoby upoważnionej)

# **Załącznik nr 1**

do Specyfikacji Istotnych Warunków Zamówienia na dostawę sprzętu komputerowego, oprogramowania i akcesoriów komputerowych na potrzeby projektu "*Sądecka Agencja Rozwoju Regionalnego S.A. przyjaznym i nowoczesnym miejscem wsparcia dla przedsiębiorców sektora MSP"*, znak: 2/IOB/2014

Specyfikacja techniczna

### **1.Notebook typ A, dostarczana ilość: 30 sztuk**

Parametry techniczne nie gorsze niż:

- Procesor uzyskujący minimum 3073 punktów wg wyniku Passmark CPU Mark dostepnego na stronie http://www.cpubenchmark.net/cpu\_list.php
- Przekątna ekranu 15,6'', rozdzielczość 1366x768
- Matryca matowa
- Pamięć RAM minimum 4GB, minimum 1 gniazdo pamięci wolne, obsługa do 16GB pamięci
- Dysk twardy minimum 500GB
- Karta grafiki minimum 2GB pamięci własnej
- Wbudowana nagrywarka Super Multi Dual Layer
- Wbudowane minimum 3 porty USB w tym minimum 1 x USB 3.0
- Wbudowane złącza: 1 x HDMI, 1 x VGA, 1 x Wyjście słuchawkowe, 1 x wejście mikrofonowe ( lub 1 x złącze słuchawki/mikrofon – tzw. combo).
- Klawiatura wyspowa z wydzieloną sekcją klawiszy numerycznych (tzw. klawiaturą numeryczną)
- Wbudowana łączność: WIFI 802.11 b/g/n, LAN 10/100/1000, Bluetooth w. 4.0
- Wbudowany Touchpad wielodotykowy
- Wbudowana kamera internetowa
- Wbudowany czytnik kart pamięci SD
- Wbudowane głośniki stereo
- Whudowany mikrofon
- Bateria minimum 4400mAh
- Zintegrowana karta dźwiękowa zgodna z Intel High Definition Audio
- System operacyjny najnowsza stabilna wersja systemu operacyjnego w polskiej wersji językowej, pracującego w architekturze 64 bitowej umożliwiającego instalację i uruchomienie bez zastosowania dodatkowego oprogramowania wirtualizującego lub emulatorów, programów wskazanych w punktach 6,7,8,9,10.
- W komplecie zasilacz sieciowy
- W komplecie przewodowa mysz optyczna lub laserowa, minimum 1200dpi
- W komplecie torba dedykowana do laptopa, minimum 3 kieszenie: 1 x na laptopa, 1 x na dokumenty, 1 x na dodatkowe wyposażenie (może być zewnętrzna), regulowany pasek na ramię, rączka/rączki do noszenia
- gwarancja producenta minimum 2 lata na laptopa, minimum 6 miesięcy na baterię

#### **2.Głośniki komputerowe, dostarczana ilość: 2 zestawy**

Parametry techniczne nie gorsze niż:

- Zestaw głośników 5.1 (5 głośników satelitarnych (2 x przód, 2 x tył 1 x centrum), 1 głośnik-subwoofer)
- Minimalna moc głośników satelitarnych RMS 20W
- Minimalna moc subwoofer'a RMS 100W
- Wbudowany wzmacniacz, regulacja tonów
- Bezprzewodowy pilot
- Minimum 2 wejścia sygnału
- gwarancja producenta minimum 2 lata

### **3.Router WIFI, dostarczana ilość: 2 sztuki**

Parametry techniczne nie gorsze niż:

- Obsługiwane standardy IEEE 802.11b, IEEE 802.11g, IEEE 802.11n
- Minimum 2 zewnetrzne anteny
- Szyfrowanie minimum 64-bit WEP, 128-bit WEP, WPA2-PSK, WPA-PSK
- Bezpieczeństwo Firewall NAT and SPI
- Rodzaje połączeń internetowych : Automatyczny adres IP, Statyczny adres IP, PPPoE (obsługa MPPE), PPTP, L2TP
- Możliwość podłączenia modemu USB 3G/4G w celu podłączenia do Internetu
- Możliwość podłączenia drukarki do portu USB i jej współdzielenia w sieci
- Wbudowane porty: minimum 1 x RJ45 dla WAN, 4 x RJ45 10/100/1000 BaseT dla LAN, Obsługa Ethernet (po stronie LAN) z maksymalną prędkością transmisji danych 10/100/1000 Mb/s i funkcją auto cross-over (MDI-X), 2 x USB 2.0
- gwarancja producenta minimum 2 lata

#### **4.Drukarka laserowa kolor, dostarczana ilość: 1 sztuka**

Parametry techniczne nie gorsze niż:

- Technologia druku laserowa kolorowa
- Format A4, rozdzielczość druku minimum 600x600dpi
- Szybkość druku mono do 20 str/min
- Szybkość druku kolor do 20 str/min
- Interfejsy/ łączność minimum : USB i Ethernet RJ45
- Wbudowany automatyczny druk dwustronny (dupleks)
- Minimum dwa Podajniki papieru na minimum 250 i 50 arkuszy
- Odbiornik papieru na minimum 150 arkuszy
- Zalecane obciążenie miesięczne minimum 20000 stron
- Obsługiwana gramatura papieru do 176 g/m2, do 220 g/m2 dla papieru foto
- Obsługa druku z urządzeń mobilnych (ios, android)
- Gwarancja producenta minimum 2 lata
- W komplecie zestaw tonerów startowych (CMYK) umożliwiających wydruk minimum 1200 stron
- W komplecie sterowniki do systemu Windows XP/7/8 w wersjach 32 i 64bitowych

## **5.Kasa fiskalna, dostarczana ilość: 20 sztuk**

Parametry techniczne nie gorsze niż:

- Kasa fiskalna przeznaczona do celów szkoleniowych (kursy), nie będzie rejestrowana i fiskalizowana
- Współpraca z komputerem, możliwość podłączenia czytnika kodów kreskowych
- Baza towarów Minimum 2000 towarów,
- Obsługa minimum 20 grup towarowych
- Obsługa waluty euro
- Wyszukiwanie towaru po nazwie
- Wybór towaru z zdefiniowanych list
- Wydruk o szybkości minimum 8 linii tekstu na sekundę
- Mechanizm drukujący termiczny
- Wyświetlacz klienta i kasjera typu LCD minimum 2 wiersze po minimum 16 znaków
- Wbudowany akumulator
- W zestawie zasilacz sieciowy
- Gwarancja producenta minimum 2 lata

## **6.Oprogramowanie typu pakiet biurowy, dostarczana ilość: 30 licencji**

Parametry techniczne nie gorsze niż:

- Najnowszy, aktualny, stabilny pakiet oprogramowania biurowego zawierający minimum: edytor tekstu, arkusz kalkulacyjny, program do tworzenia prezentacji, program do tworzenia notatek, program klienta poczty email
- Pakiet musi poprawnie działać bez zastosowania środowisk wirtualnych lub emulatorów na komputerach wskazanych w punkcie 1
- Wymagania minimalne dla edytora tekstu: odczyt i zapis plików w formacie docx, rtf, doc, odf 1.2, wymiana danych z pozostałymi programami pakietu, obsługa korespondencji seryjnej, edytowanie tekstowych plików pdf
- Wymagania minimalne dla arkusza kalkulacyjnego: odczyt i zapis plików w formacie xlsx, xls, odf 1.2, wymiana danych z pozostałymi programami pakietu, obsługa makr VB, pełna kompatybilność z formularzami PEFS wersja 2.0 i 3.0 (opis na stronie www.pokl.wup-krakow.pl), obsługa formatu strict open xml
- Wymagania minimalne dla programu do prezentacji: odczyt i zapis plików w formacie pptx, odf 1.2, wymiana danych z pozostałymi programami pakietu, obsługa makr VB
- Wymagania minimalne dla programu do tworzenia notatek: obsługa wielu notesów, współpraca z chmurą, wstawianie dowolnych treści multimedialnych do notatki, obsługa tabel i wykresów, automatyczna aktualizacja osadzonych dokumentów w przypadku zmiany oryginalnego dokumentu, obsługa pisma odręcznego, , wymiana danych z pozostałymi programami pakietu
- Wymagania minimalne dla programu pocztowego: wymiana danych z pozostałymi programami pakietu, odczyt i zapis plików pst, wbudowany kalendarz, wbudowana książka adresowa, wbudowany moduł zarządzania zadaniami, współpraca z sieciami skocznościowymi – integracja kontaktów z aktualizacjami z sieci społecznościowych
- Licencja dożywotnia (bezterminowa), komercyjna
- Program dostarczany na nośniku CD/DVD lub do samodzielnego pobrania ze strony producenta

## **7.Oprogramowanie typu baza danych, dostarczana ilość: 15 licencji**

Parametry techniczne nie gorsze niż:

- Najnowszy, aktualny, stabilny program do tworzenia, edycji i zarządzania relacyjnymi bazami danych
- Pakiet musi poprawnie działać bez zastosowania środowisk wirtualnych lub emulatorów na komputerach wskazanych w punkcie 1,2,3
- Wymagania minimalne: wymiana danych z pozostałymi programami pakietu wskazanego w punkcie 10, odczyt i zapis plików w formacie mdb, accdb, import danych w formatach accdb, xlsx, txt, csv, obsługa ODBC
- Program musi umożliwiać tworzenie tabel, kwerend, raportów
- Program musi pozwalać na obsługę baz danych uruchomionych na serwerze MS SQL Server
- Licencja dożywotnia (bezterminowa), komercyjna
- Program dostarczany na nośniku CD/DVD lub do samodzielnego pobrania ze strony producenta

## **8.Oprogramowanie PDF, dostarczana ilość: 1 licencja**

Parametry techniczne nie gorsze niż:

- Najnowszy, aktualny, stabilny program do tworzenia, edycji i konwersji plików PDF
- polska wersia językowa
- Edytowanie obrazów w plikach PDF, zmienianie rozmiaru, zastępowanie i dopasowywanie obrazów w plikach PDF nie wymaga dostępu do oryginalnego pliku czy grafiki źródłowej.
- Edytowanie tekstu w plikach PDF, Poprawienie tekstu, zmiana czcionki i dodanie akapitu w pliku PDF
- Konwertowanie plików na formaty pakietu Office Plik PDF można zapisać jako dokument programu Microsoft Word, Excel lub PowerPoint, zachowując czcionki, wygląd i układ pliku.
- Konwertowanie plików PDF na arkusze programu Excel, Dokument PDF można przekształcić (w całości lub w części) w obsługujący edytowanie arkusz kalkulacyjny programu Excel
- Konwertowanie plików PDF na dokumenty programu PowerPoint, Zapisywanie plików PDF jako w pełni edytowalnych prezentacji programu PowerPoint.
- Konwertowanie plików programów Word, Excel i PowerPoint na format PDF, Tworzenie plików PDF, rozpoczynanie recenzji udostępnionej, ograniczanie edycji pliku PDF i inne funkcje są dostępne bezpośrednio w aplikacjach pakietu Office w systemie Windows.
- Drukowanie do pliku PDF, z wykorzystanie wirtualnej drukarki PDF
- Konwertowanie stron HTML na pliki PDF, Zapisywanie stron internetowych jako plików PDF jest prostą metodą archiwizacji zawartości internetowej, recenzowania stron w trybie offline oraz niezawodnego drukowania stron.
- Tworzenie nowych dokumentów PDF i formularzy internetowych
- Konwertowanie istniejących formularzy na pliki PDF obsługujące wypełnianie (pliki w formacie Word albo Excel można szybko przekształcić w formularze PDF obsługujące wypełnianie)
- Scalanie wielu plików w jeden plik PDF, łączenie dokumentów tekstowych, arkuszy kalkulacyjnych, wiadomości e-mail i innych materiałów w jeden uporządkowany plik PDF.
- Tworzenie dokumentów typu portfolio PDF
- Zatwierdzanie za pomocą podpisów cyfrowych, wstawianie podpisów cyfrowych bezpośrednio w pliku PDF.
- Porównywanie dwóch wersji plików, automatyczne porównywanie wersji 2 plików, raport końcowy o porównaniu
- Stosowanie haseł i uprawnień do plików PDF program musi umożliwiać zabezpieczenie przed kopiowaniem i edycją dowolnego pliku PDF, w tym bezpośrednio z poziomu aplikacji pakietu Microsoft Office w systemie Windows.
- Zapisywanie plików zgodnych ze standardami, program musi umożliwiać łatwe zapisywanie plików PDF zgodnych ze standardami ISO 32000, łącznie ze standardem PDF/A dotyczącym archiwizacji, standardem PDF/E dotyczącym dokumentów technicznych, standardem PDF/X dotyczącym drukowania oraz standardem PDF/VT dotyczącym różnych danych i drukowania transakcyjnego.
- Łatwe tworzenie wypełnianych formularzy PDF z zeskanowanych dokumentów papierowych i istniejących plików w formacie PDF, Word lub Excel. Automatyczne konwertowanie pól statycznych na wypełniane. Śledzenie i organizowanie odpowiedzi. Eksportowanie danych do arkusza kalkulacyjnego do analizy
- Dostęp do narzędzi do oznaczania i wyświetlania komentarzy za pomocą pojedynczego, ujednoliconego okienka narzędzi. Wyświetlanie wszystkich komentarzy w formie listy z możliwością wyszukiwania, którą można filtrować i sortować według strony, autora i daty
- Szybki dostęp do najczęściej używanych narzędzi od ulubionych narzędzi do edycji pliku PDF do najczęściej używanych narzędzi do komentowania i oznaczania — po dodaniu ich do obszaru narzędzi podręcznych.
- Maksymalizacja ekranu do optymalnego czytania i prezentowania plików PDF za pomocą nowego trybu odczytu. Menu i panele są ukrywane, a zostaje wyświetlony przezroczysty pasek narzędzi pomocny w nawigowaniu w pliku PDF.
- Konwertowanie strony internetowej, wraz ze wszystkimi łączami, na plik PDF. Można też przekonwertować tylko zaznaczony fragment strony.
- Tworzenie plików PDF, rozpoczynanie recenzji udostępnionej, ograniczanie edycji pliku PDF i inne funkcje są dostępne bezpośrednio w aplikacjach pakietu Office w systemie Windows.
- Licencia typu BOX
- Licencja dożywotnia (bezterminowa), komercyjna
- Program dostarczany na nośniku CD/DVD

## **9.Oprogramowanie OCR, dostarczana ilość: 1 pakiet**

Parametry techniczne nie gorsze niż:

- Najnowszy, aktualny, stabilny program do przekształcania i tworzenia edytowalnych i przeszukiwanych plików elektronicznych z zeskanowanych dokumentów papierowych i plików rastrowych i plików PDF (oprogramowanie OCR)
- polska wersja językowa
- precyzyjne zachowanie układu strony
- tryb czarno-biały
- minimum 180 rozpoznawanych języków (w tym język polski), przekształcanie dokumentów wielojęzykowych z zachowaniem języków
- rozpoznawanie:
	- o pisma drukowanego i tabel
	- o języków formalnych (C++, Pascal, etc.)
	- o znaków subskryptu (r2)
	- o prostych formuł chemicznych (np. H20)
	- o kodów kreskowych
	- o tekstu w pionie
	- o hiperłączy
	- o nagłówków i stopek oraz numeracji stron
	- o pieczątek
- przetwarzanie zdjęć dokumentów wykonanych aparatem cyfrowym lub telefonem komórkowym
- tworzenie e-booków w formacie EPUB lub FB2
- pełne zachowanie koloru tekstu
- otwieranie plików graficznych minimum. bmp, jpeg, jpeg 2000, tiff, jbig2, dcx, pcx, png xps,dib,wdp,
- eksport/zapis do różnych formatów, w tym: rtf, txt, doc, xls, csv, dbf, html, pdf, pdf/a, ppt, docx, xlsx, pptx, html, scv, Djvu
- morfologiczne wyszukiwanie tekstu
- obsługa skanerów w standardzie TWAIN i WIA
- Oprogramowanie musi posiadać możliwość integracji z co najmniej następującymi aplikacjami: Microsoft Word 2002 (10.0), 2003 (11.0), 2007 (12.0) i 2010 (14.0), Microsoft Excel 2002 (10.0), 2003 (11.0), 2007 (12.0) i 2010 (14.0), Microsoft

PowerPoint 2003 (11.0) (z Pakietem zgodności Microsoft Office dla formatów Word, Excel, i PowerPoint 2007), 2007 (12.0) oraz 2010 (14.0)

- Licencja typu BOX
- Licencja dożywotnia (bezterminowa), komercyjna
- Program dostarczany na nośniku CD/DVD

#### **10. Oprogramowanie do tworzenia grafiki, dostarczana ilość: 1 pakiet**

Parametry techniczne nie gorsze niż:

- Najnowszy, aktualny, stabilny pakiet programów do tworzenia i edycji grafiki wektorowej, wektorowo-rastrowej i rastrowej wraz z narzędziami do tworzenia dowolnych zrzutów ekranu oraz przekształcania grafiki rastrowej na wektorową.
- możliwość tworzenia i edycji grafiki wektorowej
- możliwość tworzenia i edycji grafiki wektorowo rastrowej
- możliwość tworzenia i edvcii grafiki rastrowej
- możliwość konwersii obrazów rastrowych do formatu wektorowego:
- możliwość konwersji obrazów bitmapowych do formatu wektorowego
- możliwość wykonywania zrzutów ekranowych
- obsługa skanera TWAIN
- import plików RAW
- możliwość tworzenia złożonych dokumentów graficznych, wielostronicowych
- możliwość dowolnego ustalania rozmiaru strony
- obsługa drukarek wielkoformatowych
- możliwość odczytu i zapisu grafiki wektorowej co najmniej w formatach: CorelDraw w wersji x5 (cdr), dxf, wmf, eps, ai
- możliwość odczytu i zapisu grafiki rastrowej co najmniej w formatach: CorelPhotoPaint w wersji x5 (cpt), jpg, png, tiff
- możliwość eksportu (zapisu) wykonanych prac do formatu PDF
- możliwość eksportu (zapisu) wykonanych prac do formatu stron internetowych
- zgodność z systemem Windows XP/Windows Vista/Windows 7, Windows 8
- obsługa i wykorzystanie procesorów wielordzeniowych
- pomoc w programie (help) w języku polskim.
- Wersja typu BOX, z nośnikiem na płycie CD lub DVD
- Do pakietu dołączona kolekcja materiałów szkoleniowych samouczki video (filmy pokazujące pracę w programie, wykorzystanie narzędzi), drukowany przewodnik po funkcjach programu
- Do pakietu dołączona biblioteka minimum 1000 wysokiej jakości grafik, clipartów, zdjęć, obiektów, wypełnień pozwalająca na ich wykorzystanie do celów komercyjnych ( w wersji na płycie CD/DVD lub do pobrania ze strony producenta)
- Do pakietu dołączona kolekcja min 100 czcionek OpenType (w wersji na płycie CD/DVD lub do pobrania ze strony producenta)
- Licencja dożywotnia (bezterminowa), komercyjna
- Program dostarczany na nośniku CD/DVD lub do samodzielnego pobrania ze strony producenta

#### **11. Tablica interaktywna, dostarczana ilość: 1 komplet**

Parametry techniczne nie gorsze niż::

Komplet urządzeń umożliwiających prawidłową prace tablicy interaktywnej na który składają się następujące elementy:

- Tablica interaktywna
	- o Technologia: elektromagnetyczna pasywna
	- o Rozdzielczość sprzętowa: rozdzielczość wyjściowa tablicy: min. 1000 linii/cal; rozdzielczość wewnętrzna tablicy: min 3000 linii/cal
- o Prędkość odczytu współrzędnych: do 150 współrzędnych na sekundę, 250 cali na sekundę
- o Przekątna obszaru roboczego: minimum 70 cali, maksimum 86 cali, obszar roboczy w formacie 4:3
- o Komunikacja z komputerem: minimum poprzez port w standardzie USB
- o Zasilanie tablicy z komputera podłączonego przez port USB lub dedykowanego zasilacza
- o Możliwość pisania po tablicy jednocześnie przez dwóch użytkowników w tym samym czasie, przy użyciu dwóch pisaków elektronicznych.
- o Pasek skrótów do najczęściej używanych funkcji (kalibracja, pisak, zakreślacz, gumka), zawierający minimum 3 programowalne przez użytkownika przyciski lub pola aktywne.
- o Współpraca tablicy z tabletami bezprzewodowymi oraz systemem pilotów do testów
- o Powierzchnia dostosowana do projekcji oraz pisania pisakami suchościeralnymi.
- o Oprogramowanie:
- o Obsługiwane systemy: Windows (włącznie z Windows 7 32bit i 64 bit), MacOS oraz Linux, oprogramowanie do każdego z systemów w języku polskim.
- o Lokalizacja oprogramowania w języku polskim, pomoc kontekstowa i moduł pomocy w języku polskim.
- o Możliwość przełączania języka oprogramowania oraz języka rozpoznawania odręcznego tekstu bez konieczności wyłączania oprogramowania.
- o Rozpoznawanie odręcznego tekstu w języku polskim jako wewnętrzna funkcja oprogramowania do obsługi tablicy interaktywnej. Nie dopuszcza się rozwiązań wymagających osobnego (zewnętrznego) oprogramowania do rozpoznawania pisma odręcznego.
- o Funkcja rozpoznawania pisma odręcznego ze słownikami co najmniej w językach polskim, angielskim, niemieckim, francuskim, włoskim.
- o Dołączone oprogramowanie dla nauczyciela wspomagające tworzenie interaktywnych ćwiczeń (materiałów)
- o Tryb pracy tablicy jako tablica interaktywna, tablica do adnotacji (tworzenie notatek do wyświetlanych treści z zapisaniem ich w oprogramowaniu tablicy), tryb biurowy umożliwiający wstawianie adnotacji bezpośrednio w wyświetlanych plikach doc, xls i ppt.
- o Wyposażenie:
- o Pisak elektroniczny z pełną funkcjonalnością myszki komputerowej (lewy i prawy przycisk oraz podwójne kliknięcie obsługiwane sprzętowo).
- o Pisak elektroniczny zasilany przez wbudowany akumulator. Ładowanie pisaków wyposażonych w akumulator za pomocą ładowarki znajdującej się w wyposażeniu standardowym tablicy interaktywnej bez konieczności wyjmowania akumulatora z pisaka elektronicznego (przez złącze zainstalowane w pisaku).
- o W zestawie komplet minimum 4 pisaków (2 podstawowe i 2 zapasowe) oraz minimum 2 ładowarki
- o W zestawie kabel USB typu A-B do podłączenia tablicy do komputera, długość fabryczna minimum 10mb, standard USB 2.0. Kabel jednorodny bez zastosowania złączek i konwerterów.
- o W zestawie komplet uchwytów, szyn, wkrętów i innych elementów niezbędnych do zamontowania tablicy na ścianie wykonanej z cegły
- o Gwarancja: na tablicę i elementy elektroniczne minimum 5 lat, na pisaki i ładowarki minimum 1 rok
- Projektor ultrakrótkoogniskowy
	- o Projektor w pełni kompatybilny z oferowaną tablicą
	- o Współczynnik proporcji: 4:3
	- o Rzeczywista rozdzielczość obrazu: 1024 x 768 pikseli
	- o Liczba pikseli minimum 2 359 296 pikseli (1024 x 768 x 3)
- o Powiększenie optyczne: minimum x1,05
- o Ostrość: Ręczne
- o Odległość projekcji: minimum 0,45m maksimum: 0,85m
- o Czas pracy lampy minimum: 3000 godzin w trybie wysokiej jasności.
- o Tryby jasności lampy: min 3 wysoki, standardowy, niski
- o Rozmiar ekranu min od 60" do 100"
- o Obraz o przekątnej 70" uzyskiwany z odległości maksymalnie 55 cm
- o Jasność: minimum 3300 ANSI lumenów
- o Natężenie światła tryb jasności lampy: wysoka/standardowa/niska 100%/~80- 70%/~60%
- o Współczynnik kontrastu minimum (pełna biel/pełna czerń) 3000:1
- o Obsługiwane rozdzielczości: 1920 x 1080 (HDTV 1080i/60; HDTV 1080i/50); 1680 x 1050 (WSXGA+); 1600 x 1200 (UXGA); 1600 x 900 (WXGA++); 1440 x 900 (WXGA+); 1400 x 1050 (SXGA+); 1366 x 768 (WXGA); 1360 x 768 (WXGA); 1280 x 1024 (SXGA); 1280 x 1024 (MAC 23"); 1280 x 960 (SXGA); 1280 x 800 (WXGA); 1280 x 768 (WXGA); 1280 x 720 (HDTV 720p); 1152 x 870 (MAC 21"); 1152 x 864 (XGA); 1024 x 768 (XGA); 832 x 624 (MAC 16"); 800 x 600 (SVGA); 720 x 576 SDTV 480p/480i; 720 x 480 SDTV 576p/576i; 640 x 480 (VGA/MAC 13")
- o Wejście sygnału wideo NTSC, PAL, SECAM, 480/60i, 576/50i, 480/60p, 576/50p, 720/60p, 720/50p, 1080/60i, 1080/50i
- o System kodowania kolorów NTSC3.58, PAL, SECAM, NTSC4.43, PAL-M, PAL-N, PAL60
- o Złącza wejściowe minimum: 1 x Złącze wejściowe RGB/Y PB PR: 15-stykowe złącze Mini D-sub (żeńskie), 1 x Video RCA, 1 x HDMI 1 x złącze wejściowe audio: minijack stereo lub 2 xRCA, 1 x Video złącze wejściowe S-Video: 4 stykowe złącze Mini DIN, 1 x LAN RJ45, 2 x USB typ A (USB 2.0)
- o Wbudowany Głośnik minimum 10W
- o Akcesoria znajdujące się w zestawie uchwyt ścienny producenta projektora, pilot zdalnego sterowania, przewód zasilania
- o Do zestawu dołączony kable HDMI o długości minimum 10mb
- o Gwarancja minimum 3 lata na projektor, minimum 6 miesięcy lub 1000 godzin na lampę

#### **12. Projektor, dostarczana ilość: 2 komplety**

Parametry techniczne nie gorsze niż::

- Rzeczywista rozdzielczość obrazu: 1024 x 768 pikseli lub 1280 x 800 pikseli
- Ostrość: Ręczne
- Czas pracy lampy minimum: 3000 godzin w trybie wysokiej jasności.
- Tryby jasności lampy: minimum 2 wysoki, niski
- Jasność: minimum 2600 ANSI lumenów
- Współczynnik kontrastu minimum (pełna biel/pełna czerń) 2000:1
- Obsługiwane rozdzielczości minimum: 1920 x 1080; 1600 x 1200; 1400 x 1050; 1280 x 1024; 1280 x 960; 1280 x 720; 1024 x 768; 832 x 624; 800 x 600; 640 x 480
- Złącza wejściowe minimum: 1 x Złącze wejściowe RGB/Y PB PR: 15-stykowe złącze Mini D-sub (żeńskie), 1 x Video RCA, 1 x HDMI 1 x złącze wejściowe audio: minijack stereo lub 2 xRCA, 1 x Video złącze wejściowe S-Video: 4-stykowe złącze Mini DIN,
- Wbudowany Głośnik
- Akcesoria: pilot zdalnego sterowania, przewód zasilania, przewód VGA, torba na projektor, zaślepka obiektywu
- Gwarancja minimum 3 lata na projektor, minimum 6 miesięcy lub 1000 godzin na lampę

## **13. Zestaw nagłośnienia konferencyjnego, dostarczana ilość: 1 komplet**

Parametry techniczne nie gorsze niż::

- Kompletny zestaw nagłaśniający, przystosowany do pracy zarówno wewnątrz jak i na zewnątrz
- Zestaw składający się z: 2x kolumna pasywna, 1x wzmacniacz z mixerem, 2x kabel głośnikowy. 1x mikrofon dynamiczny, 1x pokrowiec na mikrofon, 1x kabel mikrofonowy, 1x uchwyt mikrofonowy, 1x kabel zasilający
- Zestaw składany (bez żadnych dodatkowych opakowań) przystosowany do przenoszenia jako jednoelementowa walizka wyposażona w kółka do przewożenia zawierająca wszystkie powyższe elementy
- Example 2  $\text{Zestaw}$  o moc 900W (2 x 450W) przy THD=1% 4om 2x400W
- Pasmo przenoszenia zestawu minimum: 50Hz 44kHz
- 8 kanałowy mikser (4 kanały mono i 2 stereo)
- Wewnętrzny 24 bitowy procesor efektów, minimum 99 zdefiniowanych ustawień, wyświetlacz 2 pozycje 7 segmentów
- 7 pasmowy korektor graficzny z systemem detekcji sprzężeń zwrotnych FBQ
- 2 pasmowe korektory i wskaźniki clip na każdym kanale
- Kanały monofoniczne miksera obsługujące funkcję PAD (tłumienie), PHANTOM (zasilanie mikrofonów)
- Kanały monofoniczne miksera z gniazdami JACK oraz XLR
- Kanały stereofoniczne miksera obsługujące funkcję VOICE CANCELLER odfiltrowanie głosu do zastosowań typu karaoke
- Kanały stereofoniczne miksera z gniazdami JACK i Cinch
- Każdy tor sygnałowy (kanał) wyposażony w możliwość regulacji: Bass, treble, balance, level, effect
- Dodatkowe wejścia: stereo aux in, effects foot switch
- Dodatkowe wyjścia: subwoofer out, tape out
- Głośniki wyposażone w głośnik nisko-średniotonowy oraz przetworniki kompresyjne, przystosowane do montażu na opcjonalnych statywach (sr 35mm)
- Do zestawu dołączony zestaw mikrofonów: 2 mikrofony bezprzewodowe zasilanie 9V, w tym 2 do ręki i opjonalne (niedołączone) 2 na klip. 1 odbiornik do wszystkich mikrofonów, wbudowane 2 anteny, osobna regulacja głośności dla każdego mikrofonu, osobne wyjścia dla każdego mikrofonu, 1 x Wspólne zmiksowane wyjście dla wszystkich mikrofonów, pasmo przenoszenia minimum 40Hz-15kHz, dynamika 100dB, częstotliwość pracy: 174-216MHz

#### **14. Kserokopiarka monochromatyczna, dostarczana ilość: 1 sztuka**

Parametry techniczne nie gorsze niż::

- Typ urządzenia: urządzenie wielofunkcyjne: drukarka monochromatyczna, kopiarka monochromatyczna, skaner kolorowy
- Prędkość druku minimum 28 stron A4 na minute
- Technologia druku laserowa
- Format papieru nie mniejszy niż A3
- Czas nagrzewania nie więcej niż 22 sekundy
- Czas wykonania pierwszej kopii nie więcej niż 4,5 sekundy
- Wejściowa obsługa papieru: 2 kasety uniwersalne o pojemności nie mniejszej niż 250 arkuszy każda + 2 kasety dodatkowe o pojemności nie mniejszej niż 500 arkuszy każda, podajnik ręczny na min.100 arkuszy
- Obsługiwana gramatura papieru: co najmniej w zakresie od 60 do 150 g/m2 z kaset
- Automatyczny podajnik dokumentów: wymagany, z funkcją odwracania lub dwustronnego skanowania, o pojemności nie mniejszej niż 50 arkuszy, obsługujący papier o gramaturze, co najmniej w zakresie od 40 do 120 g/m2
- Kopiowanie i drukowanie dwustronne
- Funkcja zoom co najmniej w zakresie od 25% do 400%
- Zainstalowana pamięć min. 768MB RAM oraz twardy dysk o pojemności min. 40 GB
- Język drukarki PCL5C/6, opcjonalnie Adobe PostScript 3
- Protokoły sieciowe: TCP/IP, opcjonalnie IPX/SPX,
- Rozdzielczość kopiowania, skanowania, drukowana : nie mniejsza niż 600x600 dpi
- Interfeisy: USB 2.0, LAN minimum 10/100 BaseTX
- Funkcje skanera: kolorowy sieciowy z możliwością skanowania do SMB, FTP, e-maila, USB,URL, zgodny z TWAIN
- Wyjściowe formaty plików skanera: minimum TIFF, PDF, JPG
- Zszywacz na minimum 500 arkuszy
- Obsługiwane systemy operacyjne: Windows 2000/ XP/ Vista/ 7 /8/ Server 2003 / Server 2008, Netware 3.12, 3.2, 4.1, 4.11, 5.0, 5.1, 6, 6.5, Linux, Mac OS 8.6-9.2x, OS X 10.1 lub późniejsze, NDPS Gateway
- Dodatkowe funkcjonalności
	- o Kolorowy ekran dotykowy
	- o Nadpisywanie i szyfrowanie dysku twardego
	- o Zgodność z standardami bezpieczeństwa IEEE 2600.1
	- o Kody użytkowników min. 500
	- o Sortowanie dokumentów
- Materiały eksploatacyjne: toner czarny dostarczony z urządzeniem pozwalający na wydrukowanie minimum 11.000 stron A4 przy zadruku 5% , dostarczany z urządzeniem zestaw minimum 5000 zszywek
- Gwarancja minimum 2 lata, serwis świadczony na miejscu instalacji urządzenia
- Dostawca zobowiązany jest do instalacji i uruchomienia urządzenia w miejscu wskazanym przez zamawiającego (w siedzibie zamawiającego)
- Dostawca zobowiązany jest do przeprowadzenia szkolenia w miejscu instalacji, z obsługi urządzenia dla minimum 4 osób. Szkolenie prowadzone będzie w godzinach pracy zamawiającego. Szkolenie musi obejmować wszystkie funkcje urządzenia niezbędne do prawidłowej obsługi i wykonywania codziennych zadań z użyciem urządzenia

## **Załącznik nr 2**

do Specyfikacji Istotnych Warunków Zamówienia na dostawę sprzętu komputerowego, oprogramowania i akcesoriów komputerowych na potrzeby projektu "*Sądecka Agencja Rozwoju Regionalnego S.A. przyjaznym i nowoczesnym miejscem wsparcia dla przedsiębiorców sektora MSP"*, znak: 2/IOB/2014

....................................................................... nazwa i adres Wykonawcy /pieczęć firmowa/

## **FORMULARZ OFERTOWY**

Znak …………………………………………

………………………………... /Pieczęć nagłówka Wykonawcy/

> Sądecka Agencja Rozwoju Regionalnego S.A. ul. Jagiellońska 14 33-300 Nowy Sącz

#### **OFERTA**

Nawiązując do zaproszenia do złożenia oferty w trybie przetargu nieograniczonego na dostawę sprzętu komputerowego, oprogramowania i akcesoriów komputerowych na potrzeby projektu ……………………………………………………………………………………….. znak : ………………………………………………………………………

jako osoby upoważnione do składania oświadczeń woli w imieniu i na rzecz Wykonawcy:

………………………………………………………………………………………………….. /pełna nazwa i adres Wykonawcy/

1.Składamy ofertę wykonania przedmiotu zamówienia zgodnie z Specyfikacją Istotnych Warunków Zamówienia,

- 2.Oświadczamy, że zapoznaliśmy się ze Specyfikacją Istotnych Warunków Zamówienia i uznajemy się za związanych określonymi w niej postanowieniami i zasadami postępowania,
- 3.Oferujemy wykonanie przedmiotu zamówienia za cenę:

## **Łącznie za wykonanie całości zamówienia, cena :**

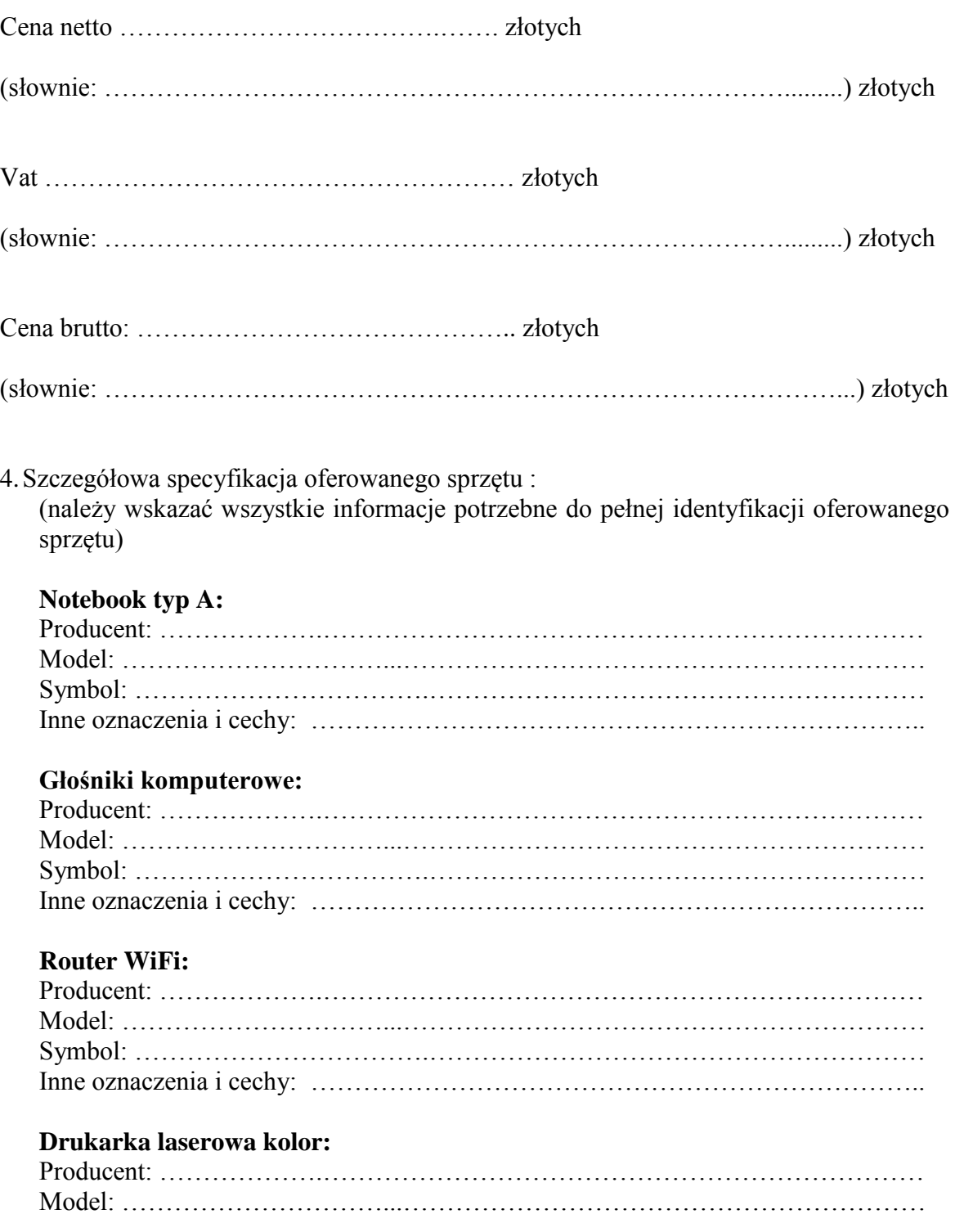

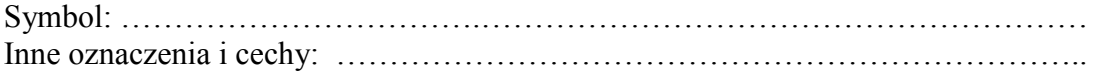

## **Kasa fiskalna:**

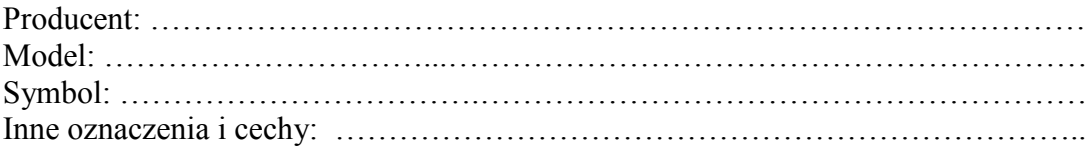

## **Oprogramowanie – pakiet biurowy:**

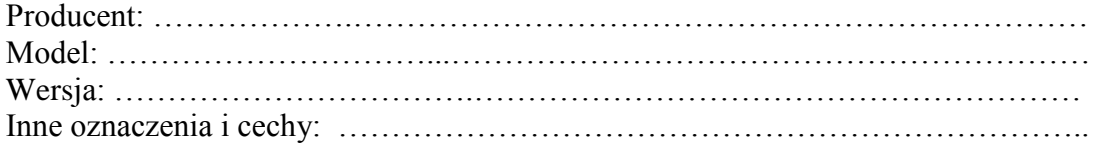

## **Oprogramowanie – baza danych:**

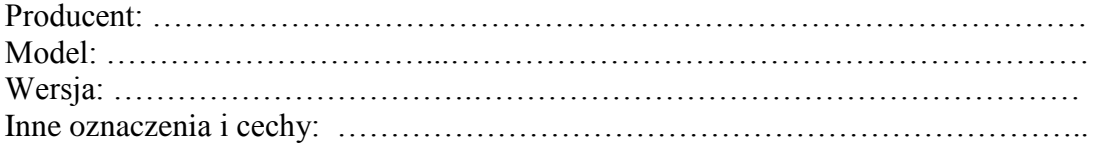

## **Oprogramowanie – PDF:**

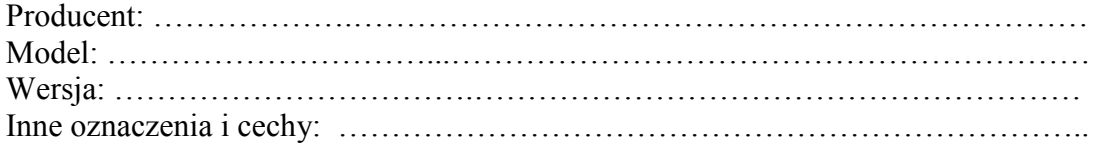

## **Oprogramowanie – OCR:**

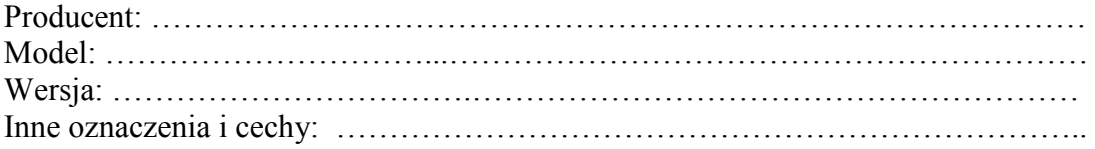

# **Oprogramowanie do tworzenia grafiki:**

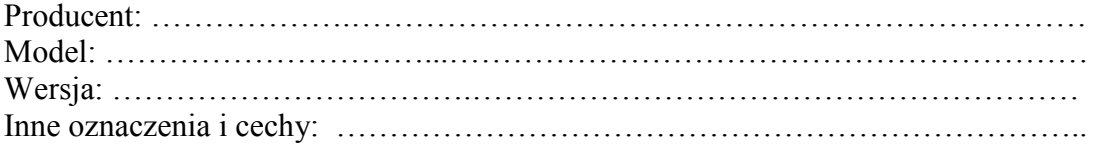

### **Tablica interaktywna:**

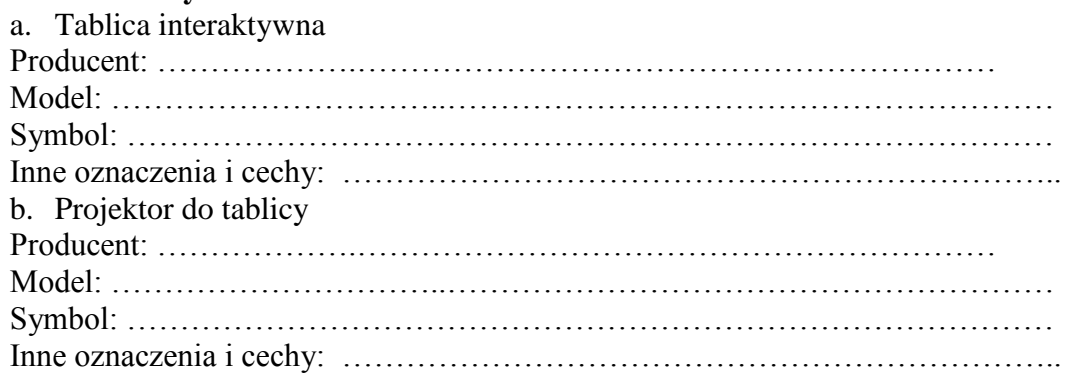

## **Projektor:**

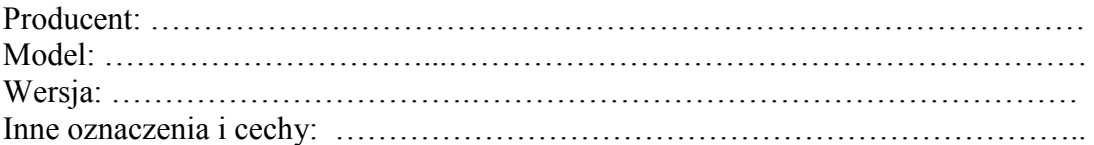

#### **Zestaw nagłośnienia:**

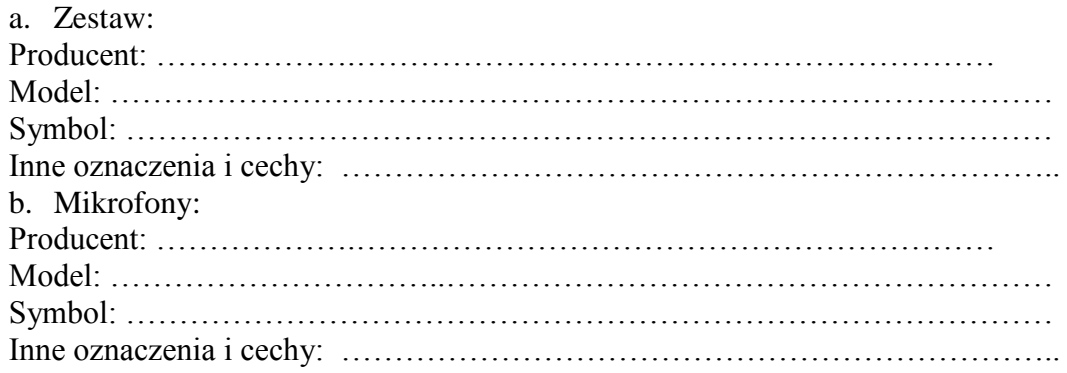

### **Kserokopiarka monochromatyczna:**

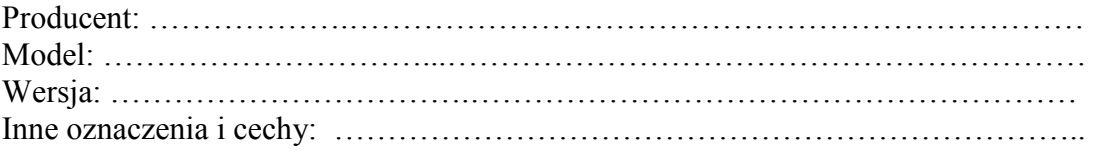

- 5.Za wyżej wymienioną cenę wykonamy przedmiot zamówienia zgodny ze Specyfikacją.
- 6.Zobowiązujemy się do wykonania zamówienia w terminie określonym zgodnie z postanowieniami Rozdziału IV Specyfikacji Istotnych Warunków Zamówienia.
- 7.Uważamy się za związanych niniejszą ofertą przez czas wskazany w Specyfikacji Istotnych Warunków Zamówienia, przez okres **30 dni** od upływu terminu do składania ofert,
- 8.Zamówienie zrealizujemy sami /zamówienie zrealizujemy przy udziale niżej wymienionych podwykonawców:
- 1) ………………………………………………………………………………. /pełna nazwa firmy, adres i nr wpisu do odpowiedniego rejestru/
- 2) ………………………………………………………………………………. /pełna nazwa firmy, adres i nr wpisu do odpowiedniego rejestru/

Wymienieni podwykonawcy będą realizować następujące części przedmiotu zamówienia:

a)………………………………………………………………………………………

b)……………………………………………………………………………………….

9.Oświadczamy, że zapoznaliśmy się ze wzorem umowy stanowiącym **załącznik nr 6** do

Specyfikacji Istotnych Warunków Zamówienia i jednocześnie oświadczamy, że w przypadku wyboru naszej oferty zawrzemy umowę z Zamawiającym zgodnie z wzorem umowy stanowiącym **załącznik nr 6** do Specyfikacji Istotnych Warunków Zamówienia.

- 10. Oświadczamy, że za wyjątkiem …………………………………………niniejsza oferta oraz załączniki do niej są jawne i nie zawierają informacji stanowiących tajemnicę przedsiębiorstwa w rozumieniu przepisów o zwalczaniu nieuczciwej konkurencji.
- 11. Ofertę niniejszą składamy na ………………….. kolejno ponumerowanych stronach.

12. Do oferty załączamy następujące dokumenty :

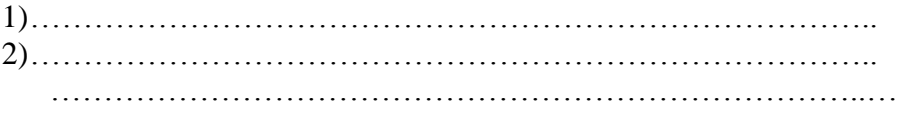

……………………………….. dnia……………………………2013 r. /miejscowość/

Podpisy i pieczęć osób reprezentujących Wykonawcę:

## **Załącznik nr 3**

do Specyfikacji Istotnych Warunków Zamówienia na dostawę sprzętu komputerowego, oprogramowania i akcesoriów komputerowych na potrzeby projektu "*Sądecka Agencja Rozwoju Regionalnego S.A. przyjaznym i nowoczesnym miejscem wsparcia dla przedsiębiorców sektora MSP"*, znak: 2/IOB/2014

## **OŚWIADCZENIE**

o spełnianiu warunków udziału w postępowaniu określonych w art.22 ust.1 ustawy z dnia 29 stycznia 2004r. – Prawo zamówień publicznych

składając ofertę w przetargu nieograniczonym, którego przedmiotem jest: dostawa sprzętu komputerowego, oprogramowania i akcesoriów komputerowych na potrzeby projektu …………………………………………………………………………….

oświadczam/my, że:

- 1. posiadam/y uprawnienia do wykonywania określonej działalności lub czynności w przedmiocie zamówienia (art.22 ust.1, pkt 1);
- 2. posiadam/y niezbędną wiedzę i doświadczenie (art.22 ust.1, pkt 2);
- 3. dysponuję/my odpowiednim potencjałem technicznym, a także dysponujemy osobami zdolnymi do wykonania zamówienia (art.22 ust. 1, pkt 3);
- 4. znajduję/my się w sytuacji ekonomicznej i finansowej zapewniającej wykonanie zamówienia (art. 22 ust. 1, pkt 4)

Miejscowość : .............................data .................................

 …………………………………… podpis- pieczątka imienna

# **Załącznik nr 4**

do Specyfikacji Istotnych Warunków Zamówienia na dostawę sprzętu komputerowego, oprogramowania i akcesoriów komputerowych na potrzeby projektu "*Sądecka Agencja Rozwoju Regionalnego S.A. przyjaznym i nowoczesnym miejscem wsparcia dla przedsiębiorców sektora MSP"*, znak: 2/IOB/2014

Wzór oświadczenia o braku podstaw do wykluczenia

Nr sprawy: …………………………………………..

.......................................................................

nazwa i adres Wykonawcy /pieczęć firmowa/

## **OŚWIADCZENIE O BRAKU PODSTAW DO WYKLUCZENIA**

 **Oświadczam, że** nie podlegam wykluczeniu z postępowania o udzielenie zamówienia publicznego na dostawę sprzętu komputerowego, oprogramowania i akcesoriów komputerowych na potrzeby projektu "*Sądecka Agencja Rozwoju Regionalnego S.A. przyjaznym i nowoczesnym miejscem wsparcia dla przedsiębiorców sektora MSP"***,** w szczególności na podstawie art. 24 ust. 1 ustawy Prawo Zamówień Publicznych (tj. Dz. U. z 2010 r. Nr 113, poz. 759 z późn. zm.), który stanowi, że z postępowania o udzielenie zamówienia wyklucza się :

- 1) wykonawców, którzy wyrządzili szkodę, nie wykonując zamówienia lub wykonując je nienależycie, lub zostali zobowiązani do zapłaty kary umownej, jeżeli szkoda ta lub obowiązek zapłaty kary umownej wynosiły nie mniej niż 5% wartości realizowanego zamówienia i zostały stwierdzone orzeczeniem sądu, które uprawomocniło się w okresie 3 lat przed wszczęciem postępowania;
- 1a) wykonawców, z którymi dany zamawiający rozwiązał albo wypowiedział umowę w sprawie zamówienia publicznego albo odstąpił od umowy w sprawie zamówienia publicznego, z powodu okoliczności, za które wykonawca ponosi odpowiedzialność, jeżeli rozwiązanie albo wypowiedzenie umowy albo odstąpienie od niej nastąpiło w okresie 3 lat przed wszczęciem postępowania, a wartość niezrealizowanego zamówienia wyniosła co najmniej 5% wartości umowy;
- 2) wykonawców, w stosunku do których otwarto likwidację lub których upadłość ogłoszono, z wyjątkiem wykonawców, którzy po ogłoszeniu upadłości zawarli układ zatwierdzony prawomocnym postanowieniem sądu, jeżeli układ nie przewiduje zaspokojenia wierzycieli przez likwidację majątku upadłego;
- 3) wykonawców, którzy zalegają z uiszczeniem podatków, opłat lub składek na ubezpieczenia społeczne lub zdrowotne, z wyjątkiem przypadków gdy uzyskali oni przewidziane prawem zwolnienie, odroczenie, rozłożenie na raty zaległych płatności lub wstrzymanie w całości wykonania decyzji właściwego organu;
- 4) osoby fizyczne, które prawomocnie skazano za przestępstwo popełnione w związku z postępowaniem o udzielenie zamówienia, przestępstwo przeciwko prawom osób wykonujących pracę zarobkową, przestępstwo przeciwko środowisku, przestępstwo przekupstwa, przestępstwo przeciwko obrotowi gospodarczemu lub inne przestępstwo popełnione w celu osiągnięcia korzyści majątkowych, a także za przestępstwo skarbowe lub przestępstwo udziału w zorganizowanej grupie albo związku mających na celu popełnienie przestępstwa lub przestępstwa skarbowego;
- 5) spółki jawne, których wspólnika prawomocnie skazano za przestępstwo popełnione w związku z postępowaniem o udzielenie zamówienia, przestępstwo przeciwko prawom osób wykonujących pracę zarobkową, przestępstwo przeciwko środowisku, przestępstwo przekupstwa, przestępstwo przeciwko obrotowi gospodarczemu lub inne przestępstwo popełnione w celu osiągnięcia korzyści majątkowych, a także za przestępstwo skarbowe lub przestępstwo udziału w zorganizowanej grupie albo związku mających na celu popełnienie przestępstwa lub przestępstwa skarbowego;
- 6) spółki partnerskie, których partnera lub członka zarządu prawomocnie skazano za przestępstwo popełnione w związku z postępowaniem o udzielenie zamówienia, przestępstwo przeciwko prawom osób wykonujących pracę zarobkową, przestępstwo przeciwko środowisku, przestępstwo przekupstwa, przestępstwo przeciwko obrotowi gospodarczemu lub inne przestępstwo popełnione w celu osiągnięcia korzyści majątkowych, a także za przestępstwo skarbowe lub przestępstwo udziału w zorganizowanej grupie albo związku mających na celu popełnienie przestępstwa lub przestępstwa skarbowego;
- 7) spółki komandytowe oraz spółki komandytowo-akcyjne, których komplementariusza prawomocnie skazano za przestępstwo popełnione w związku z postępowaniem o udzielenie zamówienia, przestępstwo przeciwko prawom osób wykonujących pracę zarobkową, przestępstwo przeciwko środowisku, przestępstwo przekupstwa, przestępstwo przeciwko obrotowi gospodarczemu lub inne przestępstwo popełnione w celu osiągnięcia korzyści majątkowych, a także za przestępstwo skarbowe lub przestępstwo udziału w zorganizowanej grupie albo związku mających na celu popełnienie przestępstwa lub przestępstwa skarbowego;
- 8) osoby prawne, których urzędującego członka organu zarządzającego prawomocnie skazano za przestępstwo popełnione w związku z postępowaniem o udzielenie zamówienia, przestępstwo przeciwko prawom osób wykonujących pracę zarobkową, przestępstwo przeciwko środowisku, przestępstwo przekupstwa, przestępstwo przeciwko obrotowi gospodarczemu lub inne przestępstwo popełnione w celu osiągnięcia korzyści majątkowych, a także za przestępstwo skarbowe lub przestępstwo udziału w zorganizowanej grupie albo związku mających na celu popełnienie przestępstwa lub przestępstwa skarbowego;
- 9) podmioty zbiorowe, wobec których sąd orzekł zakaz ubiegania się o zamówienia na podstawie przepisów o odpowiedzialności podmiotów zbiorowych za czyny zabronione pod groźbą kary;
- 10) wykonawców będących osobami fizycznymi, które prawomocnie skazano za przestępstwo, o którym mowa w art. 9 lub art. 10 ustawy z dnia 15 czerwca 2012 r. o skutkach powierzania wykonywania pracy cudzoziemcom przebywającym wbrew przepisom na terytorium Rzeczypospolitej Polskiej (Dz. U. poz. 769) - przez okres 1 roku od dnia uprawomocnienia się wyroku;
- 11) wykonawców będących spółką jawną, spółką partnerską, spółką komandytową, spółką komandytowo-akcyjną lub osobą prawną, których odpowiednio wspólnika, partnera, członka zarządu, komplementariusza lub urzędującego członka organu zarządzającego prawomocnie skazano za przestępstwo, o którym mowa w art. 9 lub art. 10 ustawy z dnia

15 czerwca 2012 r. o skutkach powierzania wykonywania pracy cudzoziemcom przebywającym wbrew przepisom na terytorium Rzeczypospolitej Polskiej - przez okres 1 roku od dnia uprawomocnienia się wyroku.

 **Ponadto oświadczam, że** przyjmuję do wiadomości, że niezależnie od powyższych wypadków wykluczenia od udziału w postępowaniu, zostanę z tego postępowania wykluczony także w przypadkach wskazanych w art. 24 ust. 2 ustawy Prawo Zamówień Publicznych, który stanowi, że z postępowania o udzielenie zamówienia wyklucza się również wykonawców, którzy:

- 1) wykonywali bezpośrednio czynności związane z przygotowaniem prowadzonego postępowania, z wyłączeniem czynności wykonywanych podczas dialogu technicznego, o którym mowa w art. 31a ust. 1, lub posługiwali się w celu sporządzenia oferty osobami uczestniczącymi w dokonywaniu tych czynności, chyba że udział tych wykonawców w postępowaniu nie utrudni uczciwej konkurencji; przepisu nie stosuje się do wykonawców, którym udziela się zamówienia na podstawie art. 62 ust. 1 pkt 2 lub art. 67 ust. 1 pkt 1 i 2;
- 2) nie wnieśli wadium do upływu terminu składania ofert, na przedłużony okres związania ofertą lub w terminie, o którym mowa w art. 46 ust. 3, albo nie zgodzili się na przedłużenie okresu związania ofertą;
- 3) złożyli nieprawdziwe informacje mające wpływ lub mogące mieć wpływ na wynik prowadzonego postępowania;
- 4) nie wykazali spełniania warunków udziału w postępowaniu;
- 5) należąc do tej samej grupy kapitałowej, w rozumieniu ustawy z dnia 16 lutego 2007 r. o ochronie konkurencji i konsumentów (Dz. U. Nr 50, poz. 331, z późn. zm.), złożyli odrębne oferty lub wnioski o dopuszczenie do udziału w tym samym postępowaniu, chyba że wykażą, że istniejące między nimi powiązania nie prowadzą do zachwiania uczciwej konkurencji pomiędzy wykonawcami w postępowaniu o udzielenie zamówienia.

Prawdziwość powyższych danych potwierdzam własnoręcznym podpisem, będąc świadomym odpowiedzialności karnej z art. 233 kodeksu karnego.

Miejscowość : ................data ......................... ………………………………

podpis- pieczątka imienna

## **Załącznik nr 5**

do Specyfikacji Istotnych Warunków Zamówienia na dostawę sprzętu komputerowego, oprogramowania i akcesoriów komputerowych na potrzeby projektu "*Sądecka Agencja Rozwoju Regionalnego S.A. przyjaznym i nowoczesnym miejscem wsparcia dla przedsiębiorców sektora MSP"*, znak: 2/IOB/2014

#### **Lista podmiotów należących do tej samej grupy kapitałowej / informacja o tym, ze wykonawca nie należy do grupy kapitałowej \***

Składając ofertę w postępowaniu o udzielenie zamówienia publicznego na : Dostawę sprzętu komputerowego, oprogramowania i akcesoriów komputerowych na potrzeby projektu "*Sądecka Agencja Rozwoju Regionalnego S.A. przyjaznym i nowoczesnym miejscem wsparcia dla przedsiębiorców sektora MSP"*

Znak …………………………………………………….

Zgodnie z art. 26 ust. 2 pkt 2d ustawy z dnia 29 stycznia 2004 r. – Prawo zamówień publicznych (t.j. Dz. U. z 2013 r. poz. 907 z późn. zm.)

1.Składamy listę podmiotów, razem z którymi należymy do tej samej grupy kapitałowej w rozumieniu ustawy z dnia 16 lutego o ochronie konkurencji i konsumentów (D.U. Nr 50, poz. 331 z póżn. zm.) :

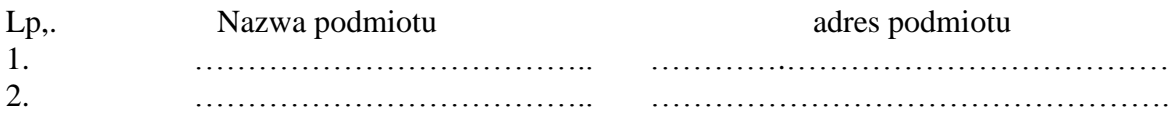

Miejscowość i data: …………………………………………………….

…………………………………………………………………………………………. Podpis osoby upoważnionej do składania oświadczeń w imieniu Wykonawcy

**2.** Informujemy, że nie należymy do grupy kapitałowej, o której mowa w art. 24 ust. 2 pkt 5 ustawy Prawo zamówień publicznych.

Miejscowość i data: …………………………………………………….

………………………………………………………………………………………….

Podpis osoby upoważnionej do składania oświadczeń w imieniu Wykonawcy

*1)*\* -Niepotrzebne skreślić,

- *2)*Należy wypełnić pkt 1 lub pkt 2
- *3)*W przypadku Wykonawców wspólnie ubiegających się o udzielenie zamówienia oświadczenie składa każdy z Wykonawców osobno.

## **Załącznik nr 6**

do Specyfikacji Istotnych Warunków Zamówienia na dostawę sprzętu komputerowego, oprogramowania i akcesoriów komputerowych na potrzeby projektu "*Sądecka Agencja Rozwoju Regionalnego S.A. przyjaznym i nowoczesnym miejscem wsparcia dla przedsiębiorców sektora MSP"*, znak: 2/IOB/2014

#### **Wzór umowy**

Nowy Sącz, dnia …………………… r.

#### **UMOWA**

nr………………..

na dostawę sprzętu komputerowego, oprogramowania i akcesoriów komputerowych na potrzeby projektu "*Sądecka Agencja Rozwoju Regionalnego S.A. przyjaznym i nowoczesnym miejscem wsparcia dla przedsiębiorców sektora MSP"*, znak: 2/IOB/2014

zawarta w dniu ……………….2013 r. w Nowym Sączu

pomiędzy :

.

Sądecką Agencją Rozwoju Regionalnego Spółka Akcyjna, z siedzibą w Nowym Sączu ul. Jagiellońska 14, Sąd rejestrowy, w którym jest przechowywana dokumentacja spółki : Sąd Rejonowy dla Krakowa-Śródmieścia Wydział XII Gospodarczy Krajowego Rejestru Sądowego, KRS nr 0000163429, NIP 734-29-41-318, kapitał zakładowy w wysokości 4 236 000,00 zł, w całości wpłacony reprezentowaną przez : ....................................................................................................................................................... zwaną dalej "Zamawiającym" a

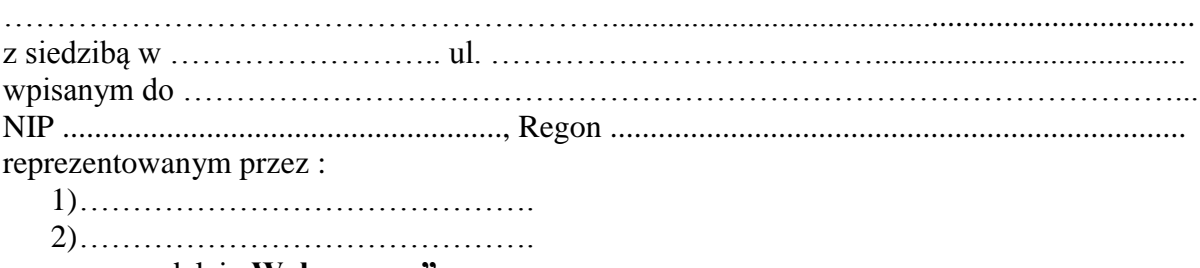

mazywanym dalej "Wykonawca"

o następującej treści :

Niniejsza umowa zostaje zawarta w wyniku wyboru oferty Wykonawcy dokonanym po przeprowadzeniu postępowania o udzielenie zamówienia publicznego prowadzonego w trybie przetargu nieograniczonego przewidzianego w przepisach art. 39-46 ustawy z dnia 29 stycznia 2004 r. Prawo zamówień publicznych (t. j. Dz. U. (tj. Dz. U. z 2010 r. Nr 113, poz. 759 z późn. zm.)

§ 2.

- 1.Wykonawca zobowiązuje się do dostarczenia, zgodnie ze Specyfikacją Istotnych Warunków Zamówienia znak ..........., stanowiąca załącznik nr 1 do niniejszej umowy (zwaną dalej w treści niniejszej umowy Specyfikacją) oraz ofertą złożoną w postępowaniu o udzielenie zamówienia publicznego znak …………, stanowiącą załącznik nr 2 do niniejszej umowy, sprzętu komputerowego, oprogramowania i akcesoriów komputerowych szczegółowo określonych w załączniku nr 3 do niniejszej umowy, zwanych dalej w treści niniejszej umowy sprzętem komputerowym.
- 2.Sprzęt komputerowy ma zostać dostarczony do siedziby Zamawiającego, 33-300 Nowy Sącz, ul Jagiellońska 14.

§ 3.

1. Wykonawca oświadcza, że sprzęt komputerowy jest nowy fabrycznie (wykonany z części nowych i nieużywanych) i spełnia wszystkie wymagania Zamawiającego określone Specyfikacia i niniejszą umową.

2. Wykonawca oświadcza, że sprzęt komputerowy jest wykonany zgodnie z obowiązującymi normami i przepisami z materiałów dopuszczonych do stosowania i nieszkodliwych dla zdrowia lub życia ludzi. Sprzęt komputerowy posiada wszystkie wymagane obowiązującymi przepisami atesty i certyfikaty dopuszczające go do użytkowania, w szczególności w zakresie bezpieczeństwa użytkowania. Dotyczy to również wszelkich dostarczonych akcesoriów i materiałów.

3. Wykonawca dostarczy stosowne atesty i certyfikaty, dokumenty gwarancyjne oraz certyfikaty udzielenia licencji na oprogramowanie.

 $§$  4.

- 1.Wykonawca zobowiązany jest do instalacji i uruchomienie sprzętu komputerowego wraz z oprogramowaniem.
- 2.Przedmiot umowy zostanie dostarczony na koszt i ryzyko Wykonawcy. Ryzyko przypadkowej utraty lub uszkodzenia sprzętu komputerowego przechodzi na Zamawiającego z chwilą odbioru.
- 3.Dostawa ma nastąpić w nieprzekraczalnym terminie do 14 dni licząc od dnia zawarcia niniejszej umowy, tj. do dnia ……………… r.

 $§ 5.$ 

1. Odbiór sprzętu komputerowego nastąpi przy udziale przedstawicieli Stron umowy.

2. Wykonawca zobowiązany jest zgłosić Zamawiającemu terminy odbioru z co najmniej 2 dniowym uprzedzeniem.

3. Przed dokonaniem odbioru Zamawiający dokona sprawdzenia dostarczonego przedmiotu umowy. Sprawdzenie będzie polegało na upewnieniu się, że sprzęt komputerowy jest wolny od wad i że odpowiada on opisowi przedmiotu zamówienia zawartemu ogłoszeniu o

zamówieniu i w Specyfikacji oraz jest zgodny z niniejszą umową. Zamawiający może dokonać testów dotyczących działania i funkcjonowania sprzętu i oprogramowania.

4. Z czynności odbioru zostanie sporządzony protokół. Za dzień odbioru będzie uważany dzień podpisania protokołu odbioru. Zamawiający może odmówić dokonania odbioru w przypadku gdy sprzęt komputerowy nie będzie kompletny czy też nie będzie odpowiadał opisowi przedmiotu zamówienia zawartemu w ogłoszeniu o zamówieniu i w Specyfikacji i niniejszej umowie, oprogramowanie nie będzie prawidłowo funkcjonować lub też będą braki w certyfikatach na udzielone licencje.

5. W przypadku odmowy dokonania odbioru przez Zamawiającego, w szczególności z przyczyn wskazanych w ust.4, nie sporządza się protokołu odbioru, a przedstawiciele Zamawiającego przekażą Wykonawcy podpisane przez siebie oświadczenie ze wskazaniem zastrzeżeń co do dostarczonego sprzętu komputerowego.

6. Odmowa odbioru z przyczyn wskazanych w ust. 4 nie ma wpływu na bieg terminu wykonania niniejszej umowy.

7. Dokonanie odbioru nie zwalnia Wykonawcy od roszczeń z tytułu rękojmi lub gwarancji jakości.

8. W przypadku, gdy sprzęt komputerowy będzie miały wady, Wykonawca zobowiązuje się do wymiany sprzętu na wolny od wad w terminie do 3 (trzech) dni licząc od dnia zgłoszenia wady.

§ 6.

1. Za dostarczony i odebrany przedmiot umowy Zamawiający zapłaci Wykonawcy cenę w wysokości ………………….. (słownie : ………………………) złotych.

2. Do ceny określonej w ust. 1 zostanie doliczony podatek VAT w wysokości ………….. tj. w kwocie ………………….. (słownie : ………………….) złotych

3. Zapłata nastąpi, na podstawie prawidłowo wystawionej faktury VAT, w terminie do 30 dni licząc od dnia odbioru i doręczenia faktury, przelewem na konto bankowe wskazane na fakturze.

4. Zamawiający oświadcza że jest płatnikiem podatku VAT i jest uprawniony do otrzymywania i wystawiania faktur VAT i posiada numer identyfikacji podatkowej NIP 734- 29-41-318 .

5. Wykonawca oświadcza że jest płatnikiem VAT i jest uprawniony do otrzymywania i wystawiania faktur VAT i posiada numer identyfikacji podatkowej NIP ……………..

#### § 7.

1. W przypadku opóźnienia w dostawie, ponad termin wskazany w § 4 ust. 3 niniejszej umowy, Wykonawca zapłaci Zamawiającemu karę umowną w wysokości 0,2 % ceny określonej w § 6 ust. 1 niniejszej umowy, za każdy dzień opóźnienia.

2. W przypadku opóźnienia w wymianie przedmiotu umowy wadliwego na wolny od wad, ponad termin wskazany w § 5 ust. 8 niniejszej umowy, Wykonawca zapłaci Zamawiającemu karę umowną w wysokości 0,2 % ceny określonej w § 6 ust. 1 niniejszej umowy, za każdy dzień opóźnienia.

3. W przypadku gdy opóźnienie w realizacji zamówienia przekroczy 14 dni, Zamawiający może odstąpić od niniejszej umowy i naliczyć karę umowną w wysokości 20 % ceny określonej w § 6 ust. 1 niniejszej umowy.

4. Zamawiający może potrącić kary umowne z ceny sprzedaży przysługującej Wykonawcy.

5. W przypadku gdy wysokość szkody poniesionej przez Zamawiającego przekroczy wartość zastrzeżonej kary umownej, Zamawiający może dochodzić odszkodowania uzupełniającego na ogólnych zasadach przewidzianych w kodeksie cywilnym.

§ 8.

1. Na sprzęt komputerowy stanowiący przedmiot niniejszej umowy Wykonawca udziela rękojmi i gwarancji na okres 24 miesięcy (słownie: dwudziestu czterech) miesięcy licząc od dnia odbioru.

2. Do sprzętu komputerowego zostaną dołączone dokumenty gwarancyjne. Okres gwarancji zaczyna swój bieg od momentu odbioru.

3. Jeżeli warunkiem gwarancji lub jakichkolwiek innych uprawnień Zamawiającego jest dokonanie przeglądu lub jakichkolwiek innych czynności (np. serwisowych) sprzętu komputerowego to Wykonawca zobowiązany jest do wykonywania tych przeglądów lub czynności, na własny koszt, bez dodatkowego wezwania. Wszelkie inne postanowienia niż powyższe, zawarte w kartach gwarancyjnych czy jakichkolwiek innych dokumentach, oświadczeniach itp., nie mają mocy wiążącej.

§ 9.

Wszelkie zmiany umowy wymagają formy pisemnej pod rygorem nieważności.

### § 10.

Sprawy sporne wynikłe na tle niniejszej umowy będą rozpatrywane przez Sąd właściwy wg siedziby Zamawiającego.

§ 11.

W sprawach nie uregulowanych w umowie będą miały zastosowanie przepisy Kodeksu Cywilnego oraz ustawy Prawo zamówień publicznych.

#### § 12.

- 1.Umowa niniejsza została sporządzona w dwóch jednobrzmiących egzemplarzach, po jednym egzemplarzu dla każdej ze Stron umowy.
- 2.Strony zgodnie oświadczają, że tekst niniejszej umowy został przez nie przeczytany, w pełni zrozumiany i zaakceptowany. Strony składając swoje podpisy potwierdzają, że otrzymały takie same egzemplarze umowy.

Zamawiający : Wykonawca : Wykonawca :

Załącznik nr 1 do umowy nr ………………………………………………………….. na dostawę sprzętu komputerowego, oprogramowania i akcesoriów komputerowych na potrzeby projektu "*Sądecka Agencja Rozwoju Regionalnego S.A. przyjaznym i nowoczesnym miejscem wsparcia dla przedsiębiorców sektora MSP"*, znak: 2/IOB/2014 Specyfikacja Istotnych Warunków Zamówienia

Załącznik nr 2 do umowy nr …………………………………………………………..

na dostawę sprzętu komputerowego, oprogramowania i akcesoriów komputerowych na potrzeby projektu "*Sądecka Agencja Rozwoju Regionalnego S.A. przyjaznym i nowoczesnym miejscem wsparcia dla przedsiębiorców sektora MSP"*, znak: 2/IOB/2014 Oferta z dnia ………………….złożona w postępowaniu o udzielenie zamówienia publicznego

Załącznik nr 3 do umowy nr ………………………………………………………….. na dostawę sprzętu komputerowego, oprogramowania i akcesoriów komputerowych na potrzeby projektu "*Sądecka Agencja Rozwoju Regionalnego S.A. przyjaznym i nowoczesnym miejscem wsparcia dla przedsiębiorców sektora MSP"*, znak: 2/IOB/2014 Wykaz sprzętu, oprogramowania i akcesoriów komputerowych